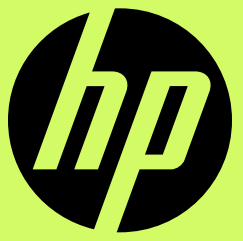

# Logo

Logo appearance and color

Logo placement and clear space

Logo size

Partner logos

# 1. Logo appearance and color

## Marketing and advertising **Example 20 Corporate communications only** Premium products only

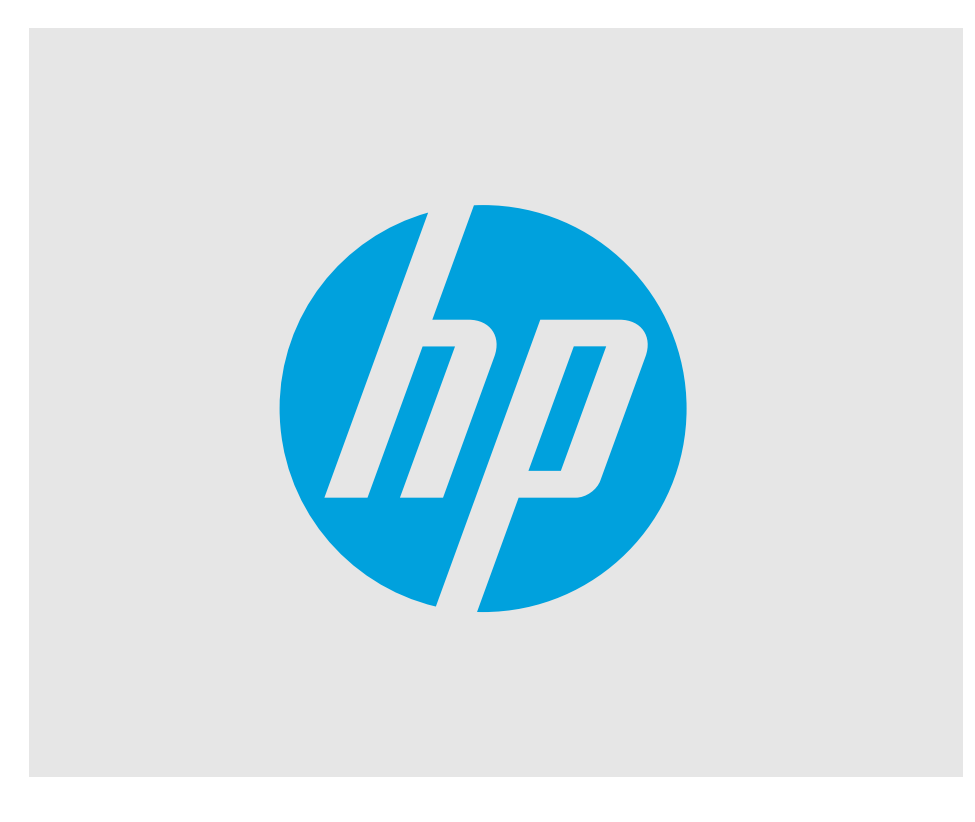

# HP appearance and color

#### **HP round logo:**

• Our primary logo—used for all marketing materials, and internal and external communications.

#### **HP progressive mark:**

• Limited to premium products only. Not for use on marketing materials, ads, corporate communications, packaging, etc.

#### **HP logo colors**

- Black
- White
- HP Corporate blue

#### **HP logo color rules**

- Black and white.
- Logo color must match type color (black or white).
- Logo color must contrast well with its background.
- Never fill with textures, patterns, or effects.

#### **HP corporate blue:**

- This color is used for corporate communications only.
- We are almost entirely moving away from using HP Corporate blue for branding.
- We are relegating HP Corporate blue to existing signage, legacy items, and corporate internal communications.
- HP Corporate blue is never used on marketing materials such as ads, social media, banners, etc.

## **Black logo (must match text color) HP Corporate blue logo**

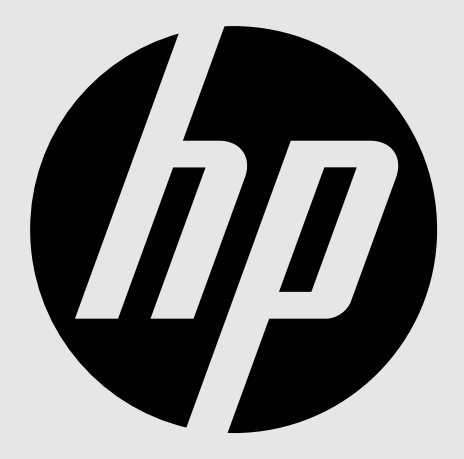

#### Never use on marketing materials. Never use on marketing materials.

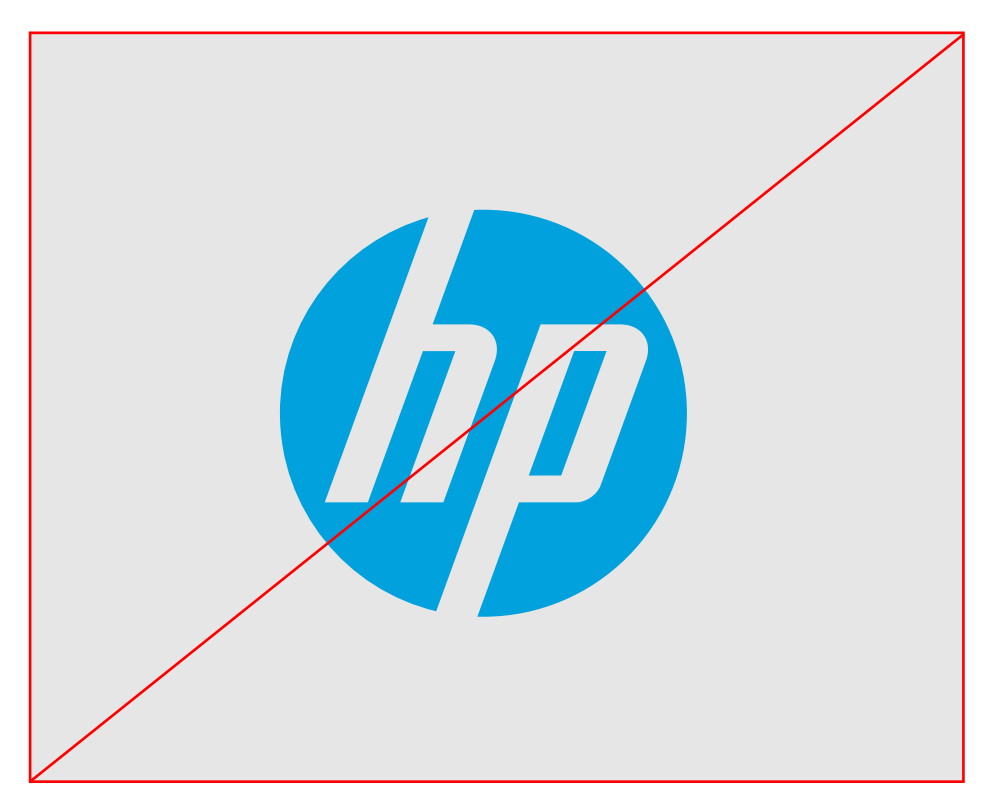

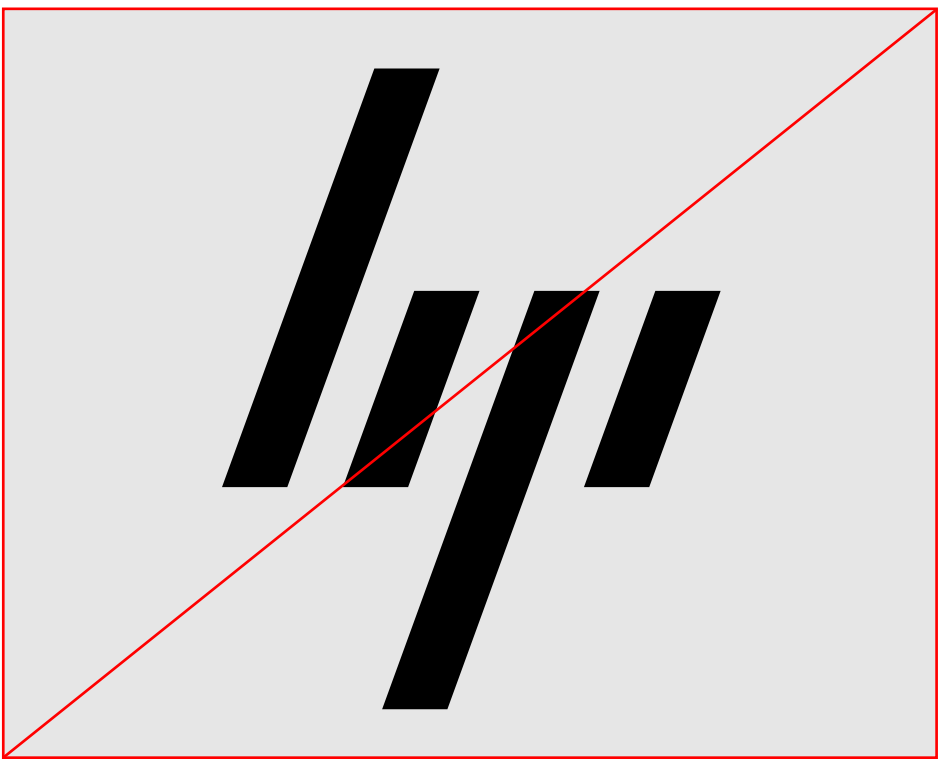

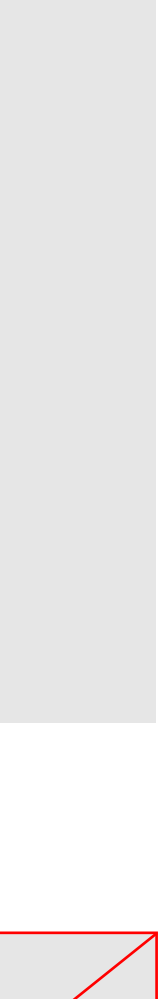

## **Progressive mark**

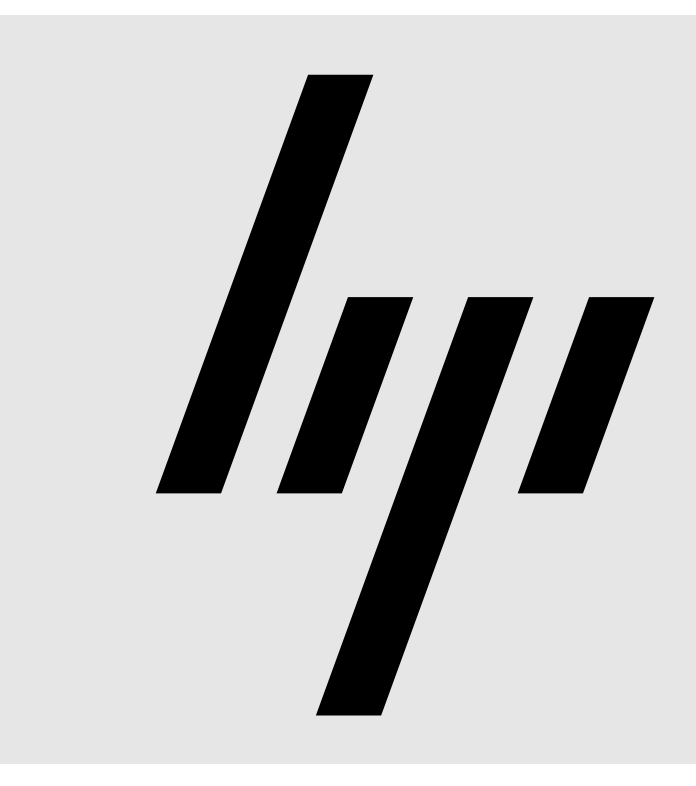

## **White logo (must match text color)**

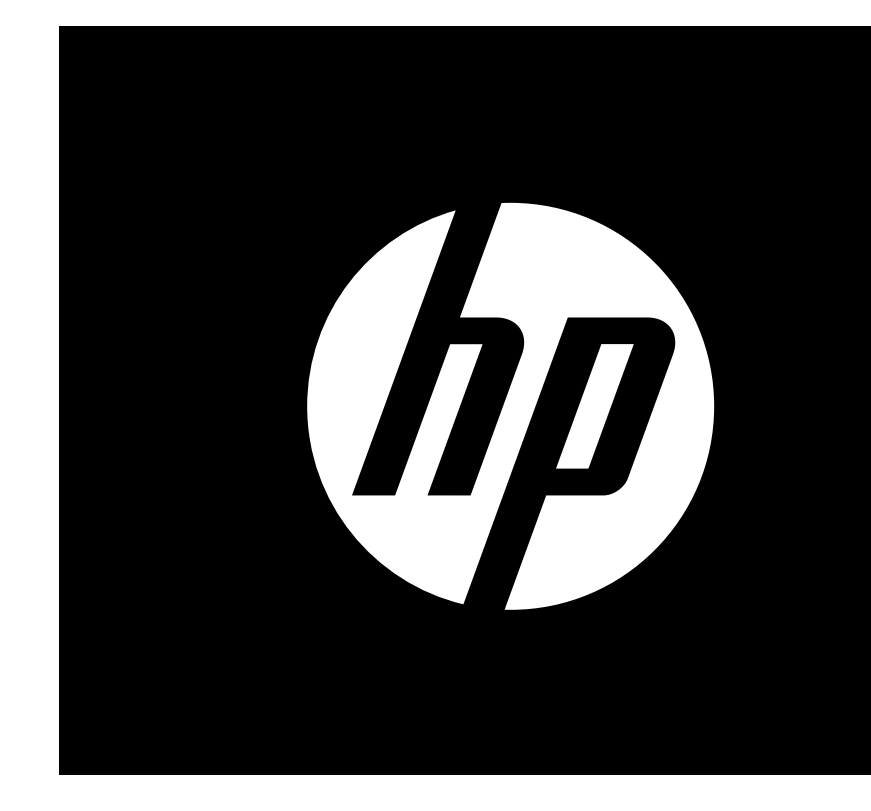

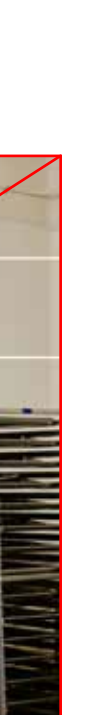

# Logo appearance and color: don't

### **Appearance**

- 1. Don't use progressive mark for marketing.
- 2. Don't use the HP Corporate blue mark for marketing.
- 3. Don't apply color to logos.
- 4. Don't mix type color and logo color. Logo color and type color should always match.
- 5. Don't place the logo where it has no contrast.
- 6. Don't apply effects to the logo (for contrast or any other reason).

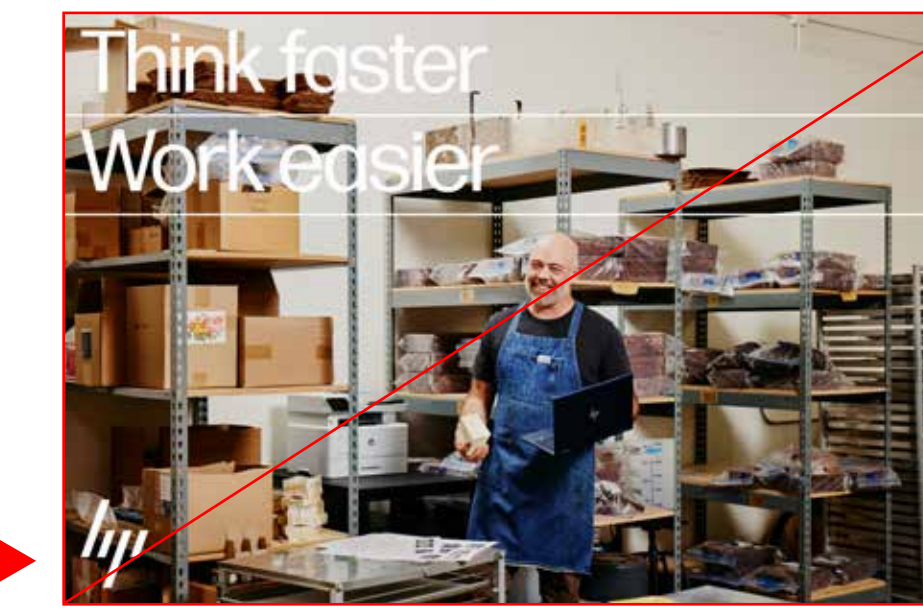

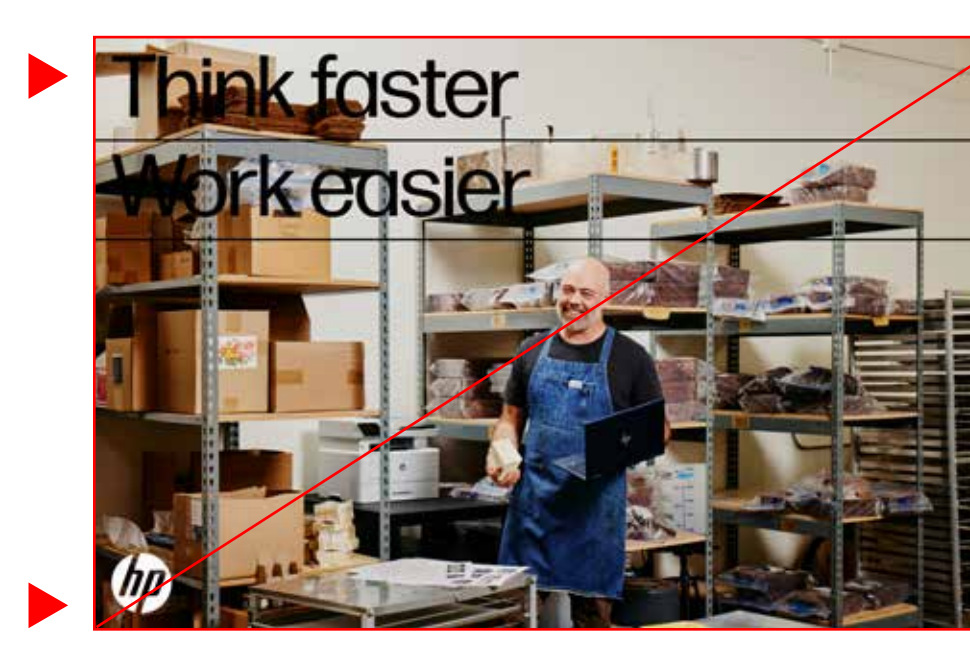

#### 1. No Progressive mark. 2. Don't use the HP Corporate blue for marketing. 3. No colors other than black or white.

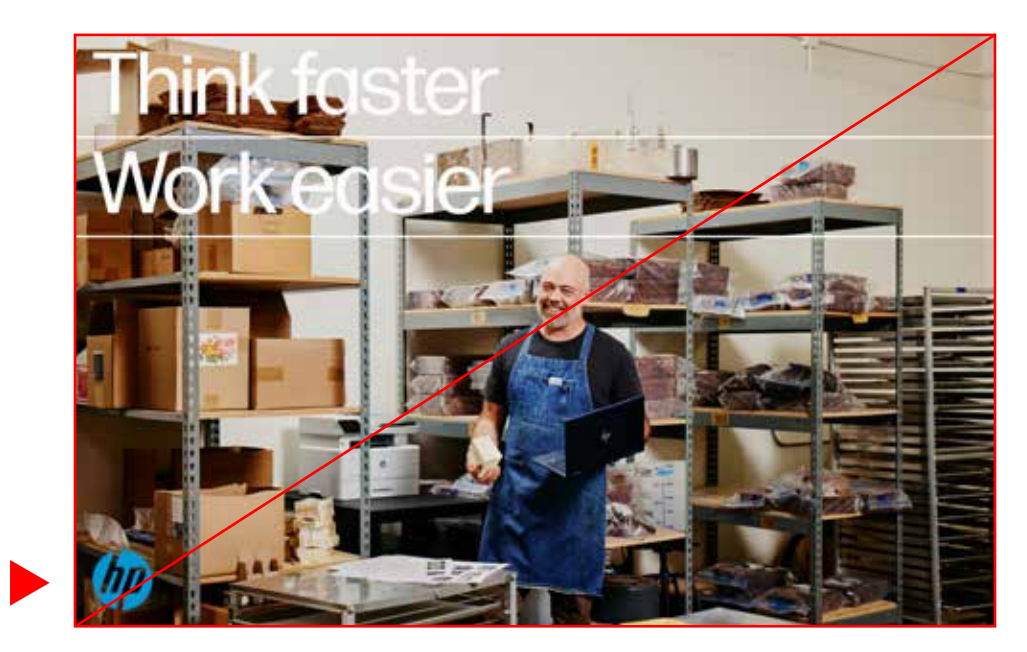

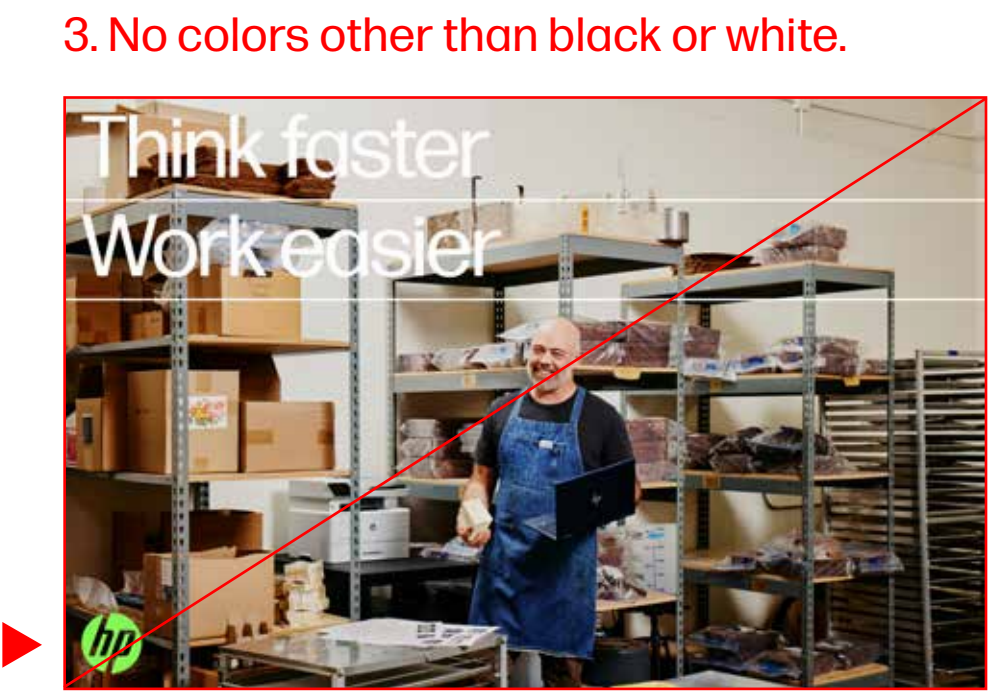

#### 4. Don't mix type and logo colors. The same section of the set of the set of the set of there is no contrast. The set of  $6.$  No effects.

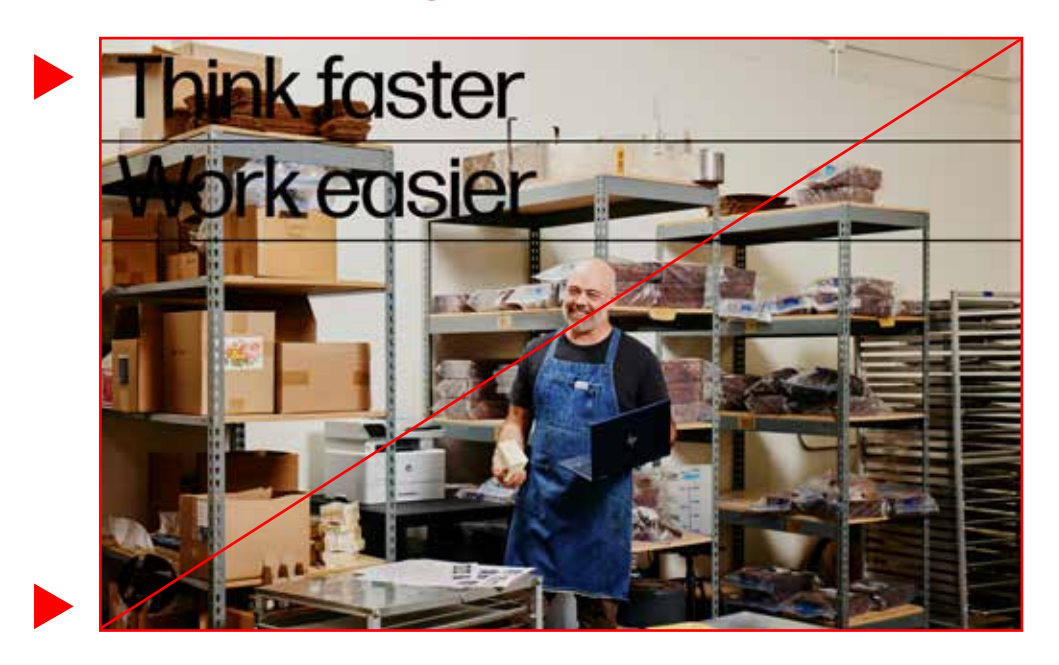

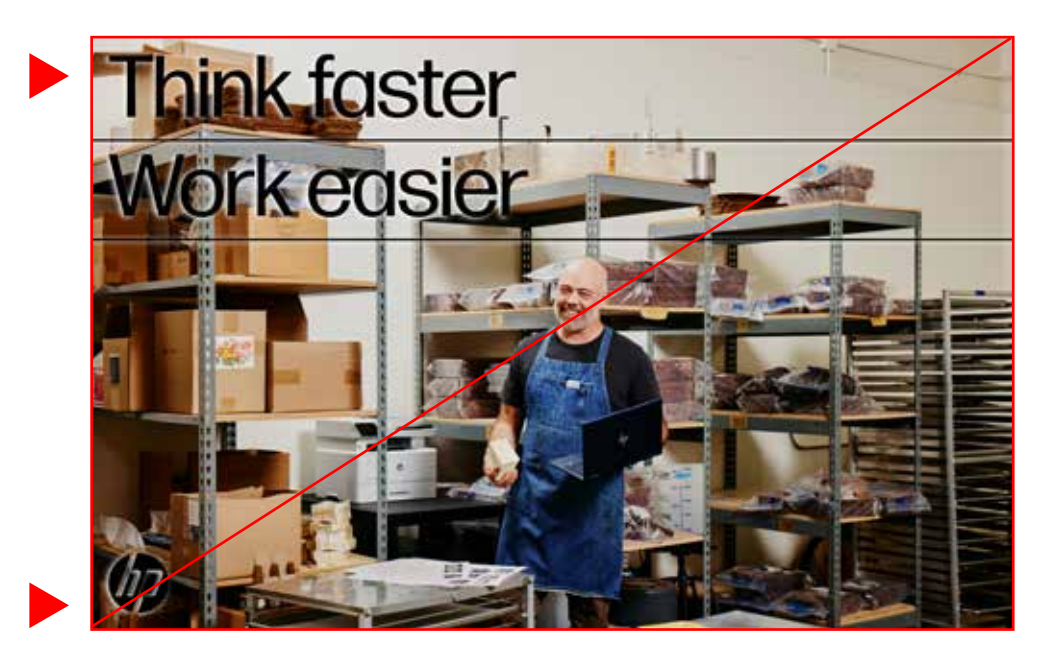

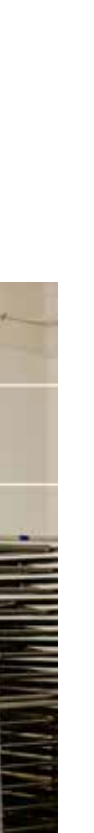

#### 1. Round mark only.

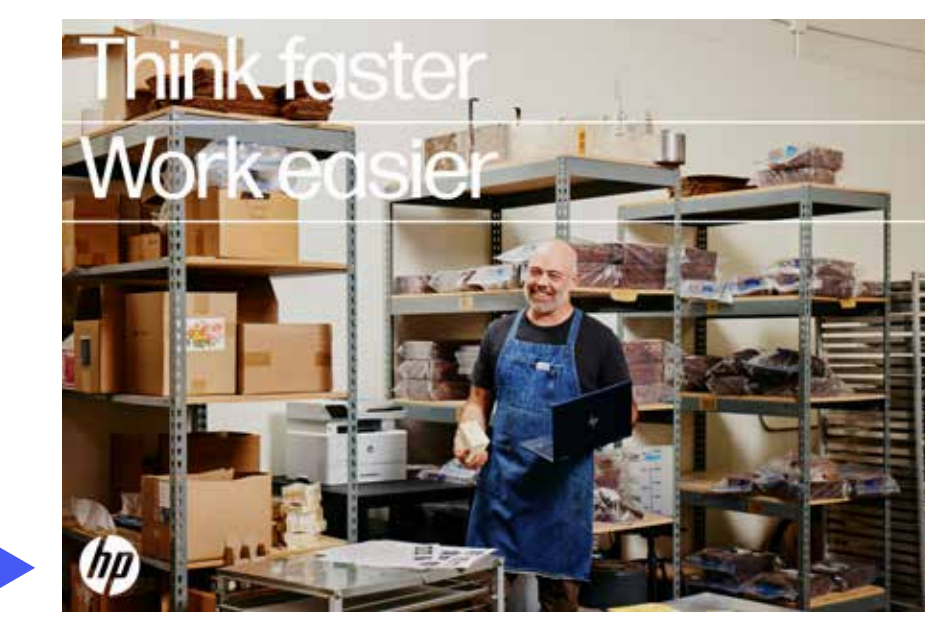

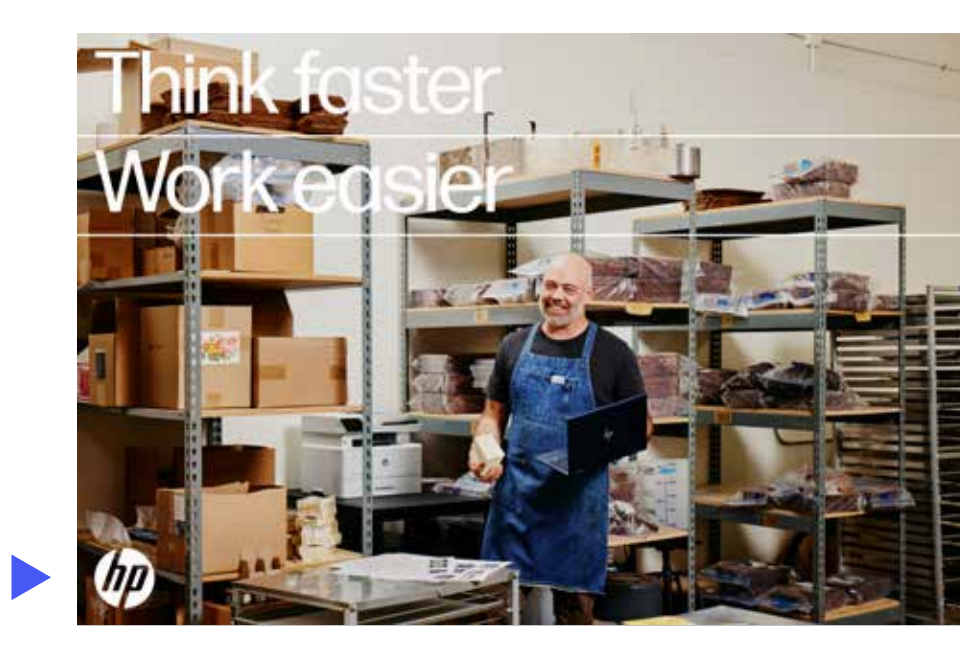

#### 4. Type and logo are the same color. 5. Logo has contrast with background. 6. Logo is clean (no effects).

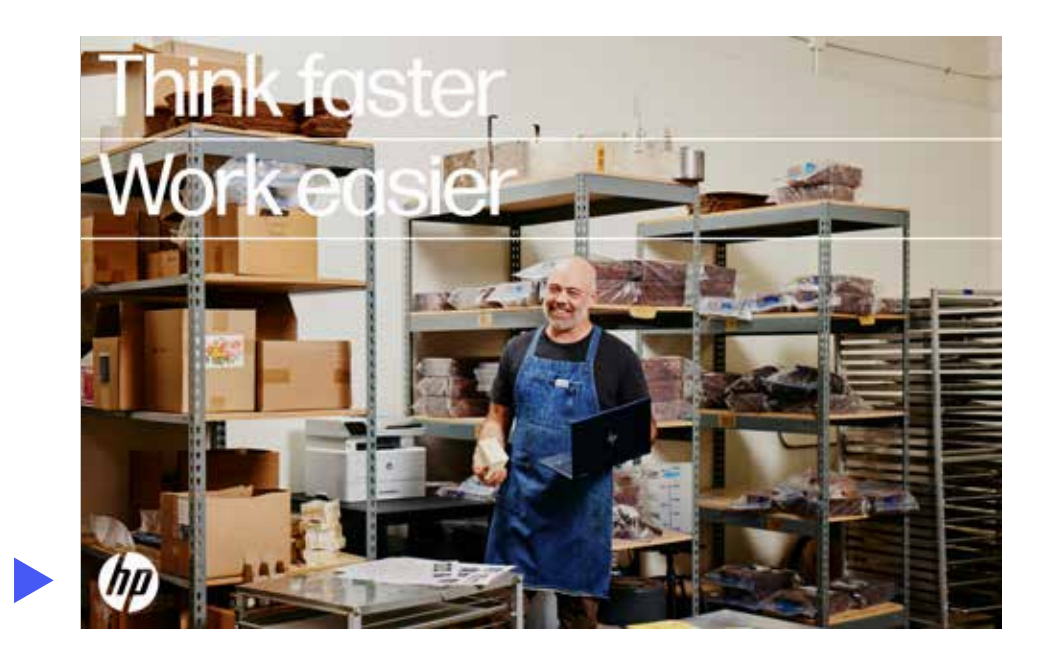

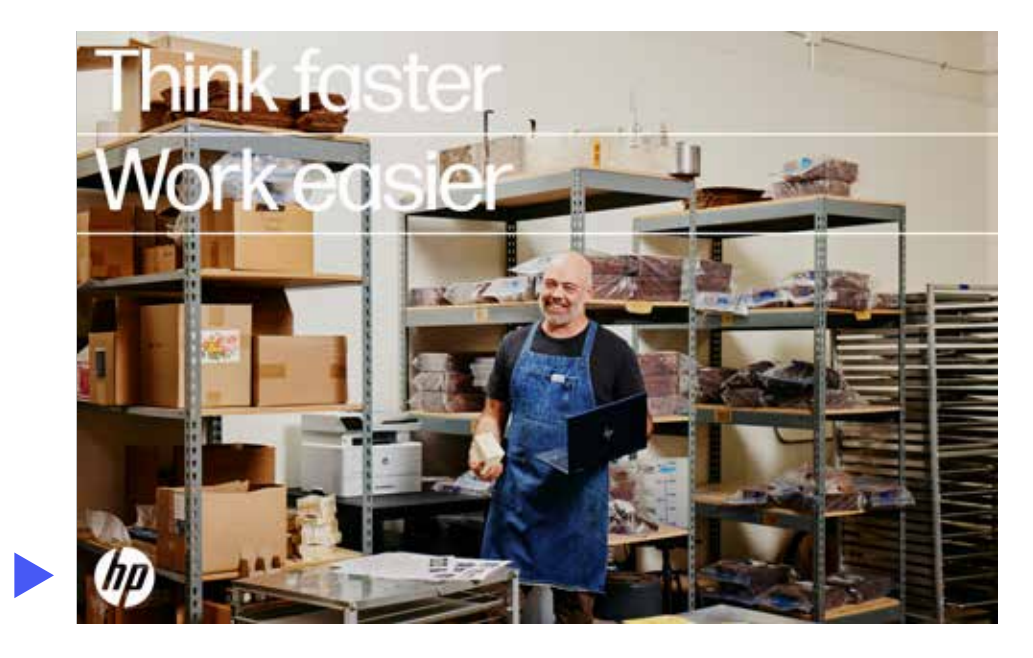

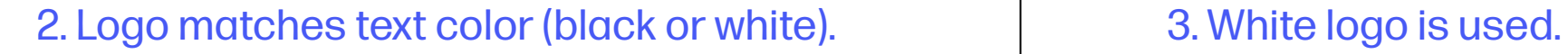

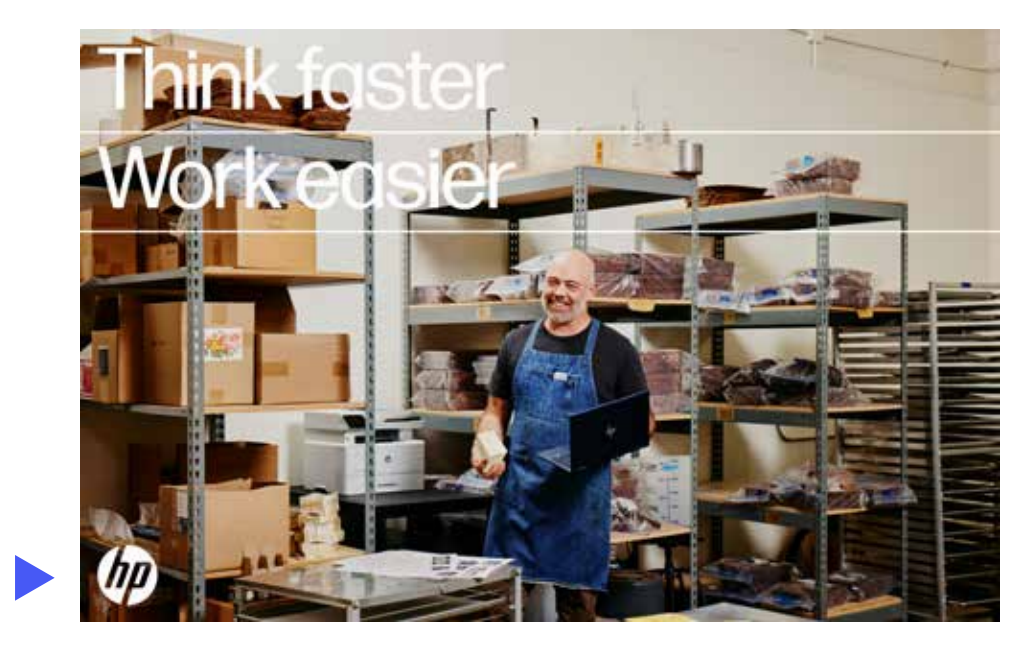

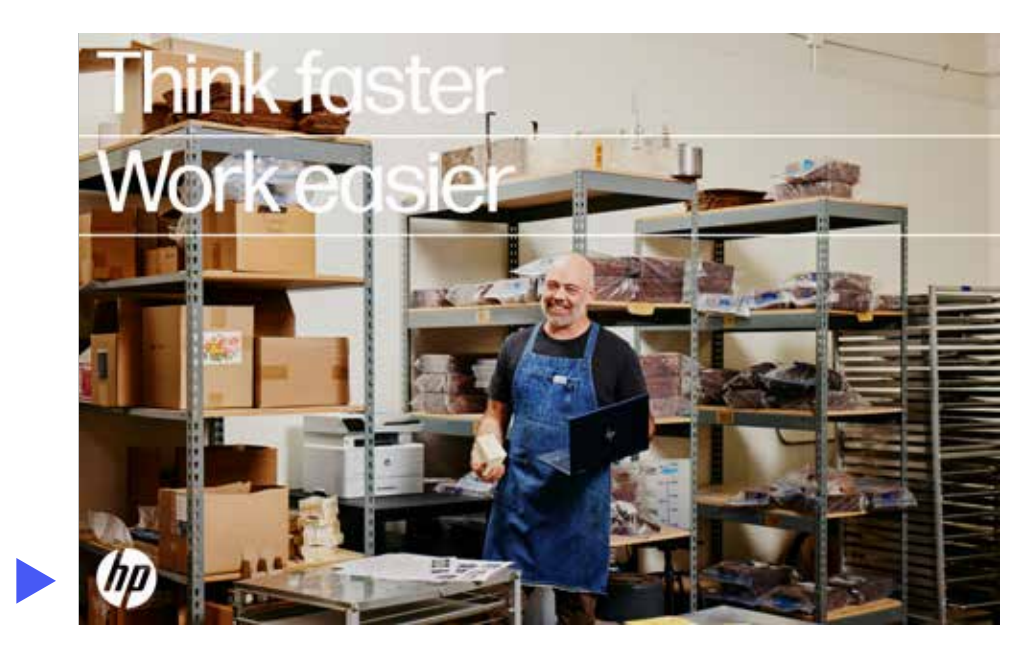

# Logo appearance and color: do

#### **Appearance**

- 1. Use round mark.
- 2. Logo is black or white (matching text).
- 3. Logo is black or white (matching text).
- 4. Logo matches text "color" (black or white).
- 5. Logo has contrast with background.
- 6. Logo is clean (no effects).

**Note:** The "correct" layouts on this page are intentionally the same—just isolating and correcting the "don't" logo usage from the previous page.

- -
- -
- -
- 
- -

# 2. Logo placement and clear space

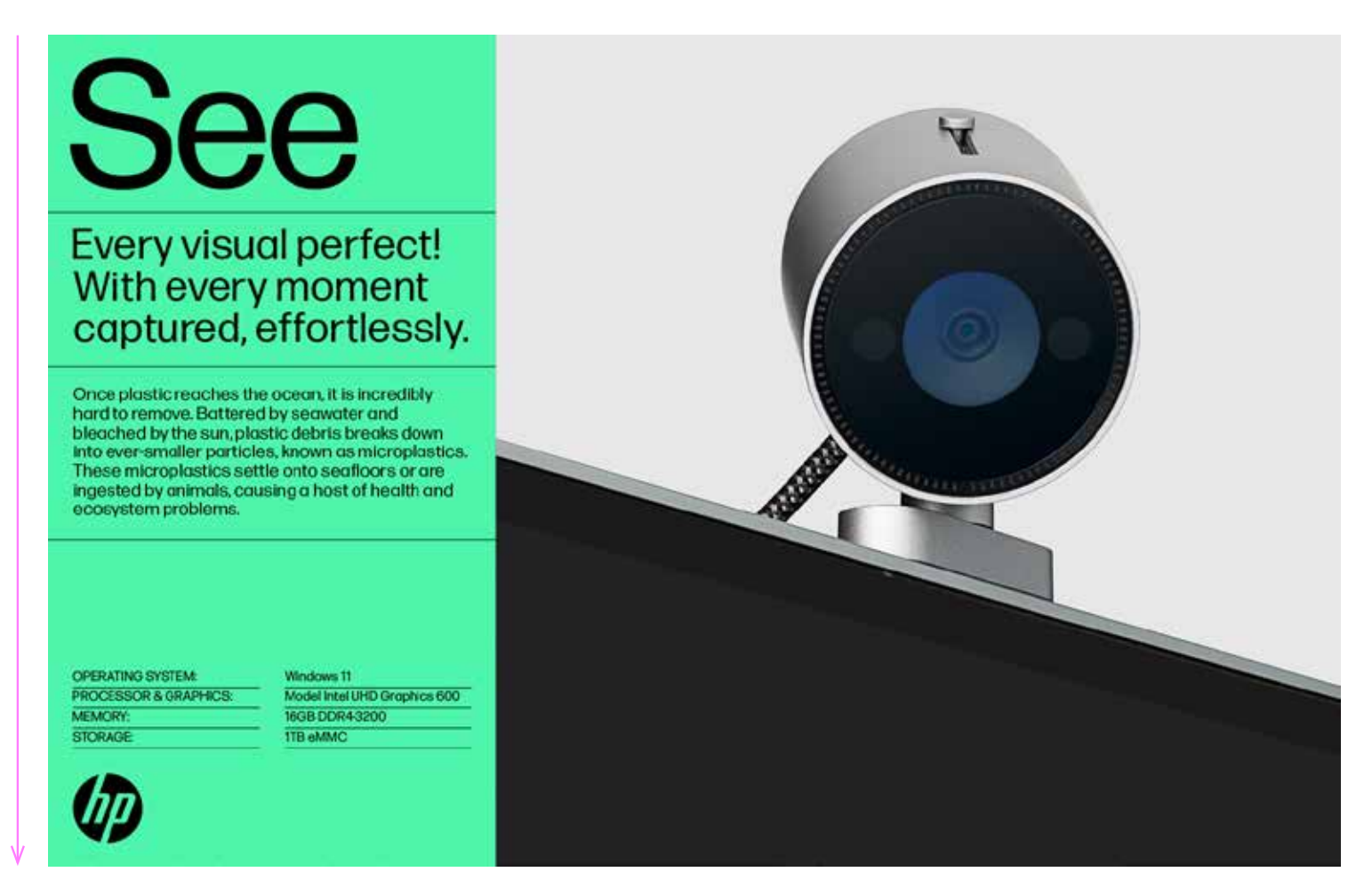

## **Headlines or quotes with lines** (inside text box) **Headlines or quotes with lines** (outside of text box)

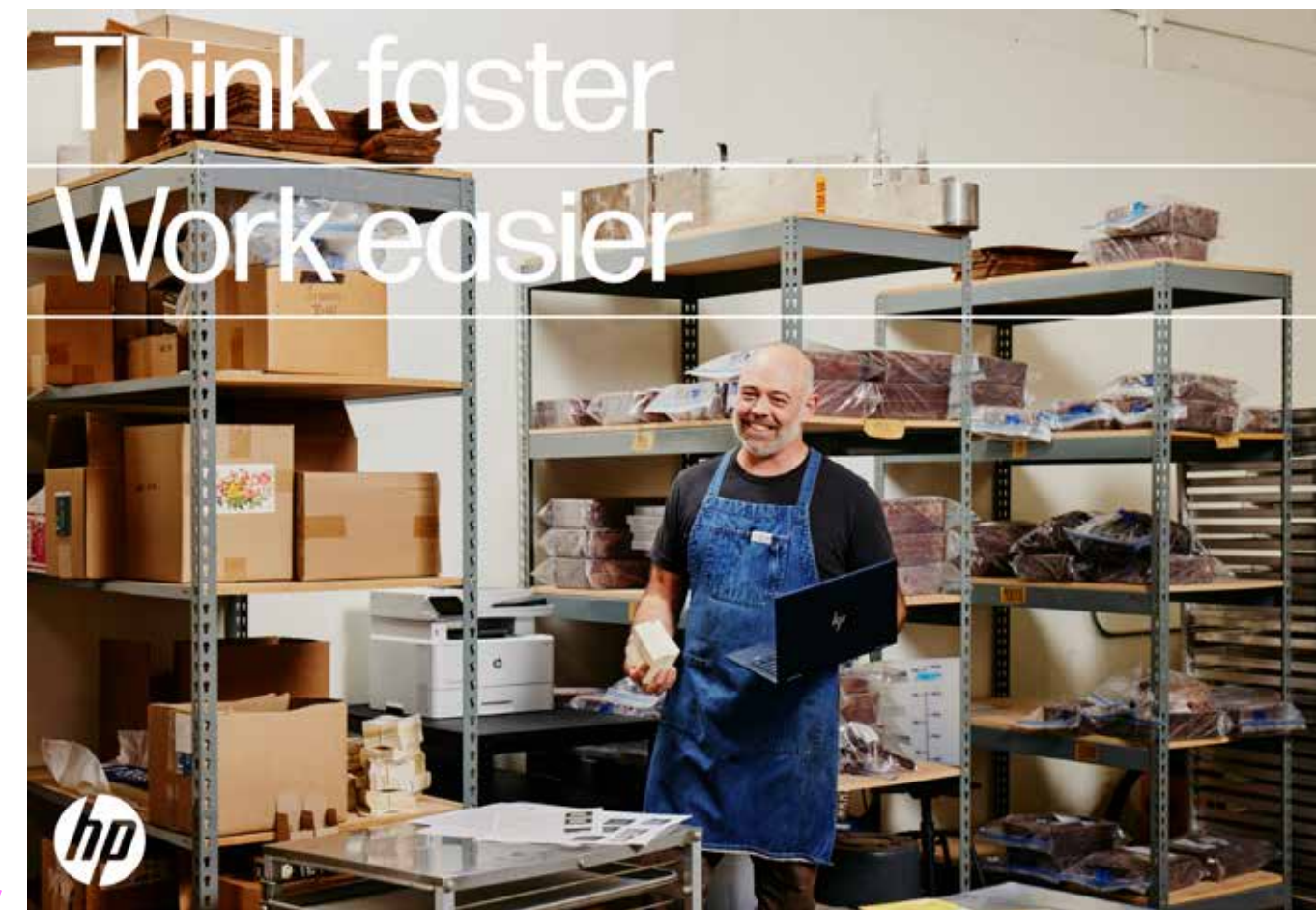

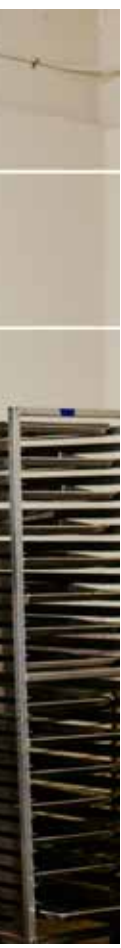

# Logo placement and clear space overview

## **Placement principles**

- The logo is the punctuation point of the layout.
	- › Logo placement concludes the flow of information down or across a layout.
	- › Logo placement also follows the alignment of text.
- The logo belongs in the corner of a layout or the logo module—never floating in the middle of a margin or unanchored in white space.
- When imposed over a photo, the logo should never obscure products, people, or critical content.

**Logo clear space is equal to layout margin width**

- Clear space around the logo is the same as the layout margin (and module spacing).
- This is the minimum amount of space the logo should have in relation to the edge of a layout.
- Add additional white space as need to optically correct for spaces that look or feel wrong.
- Logos when placed inside the text box may require slight adjustments optically. See size and place explain in logo size section.

## **Horizontally stacked layout Vertically stacked layout**

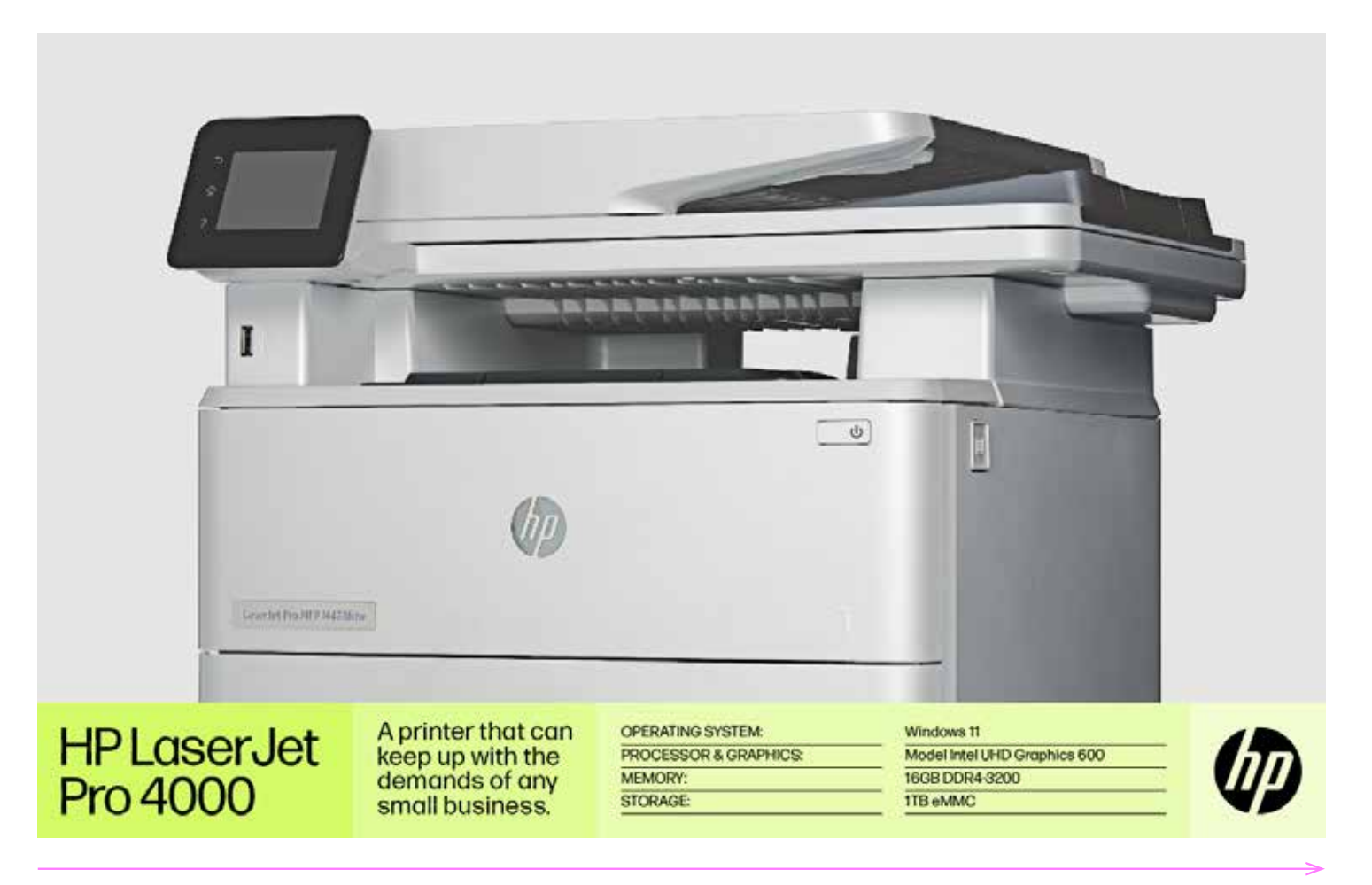

**Think faster** 

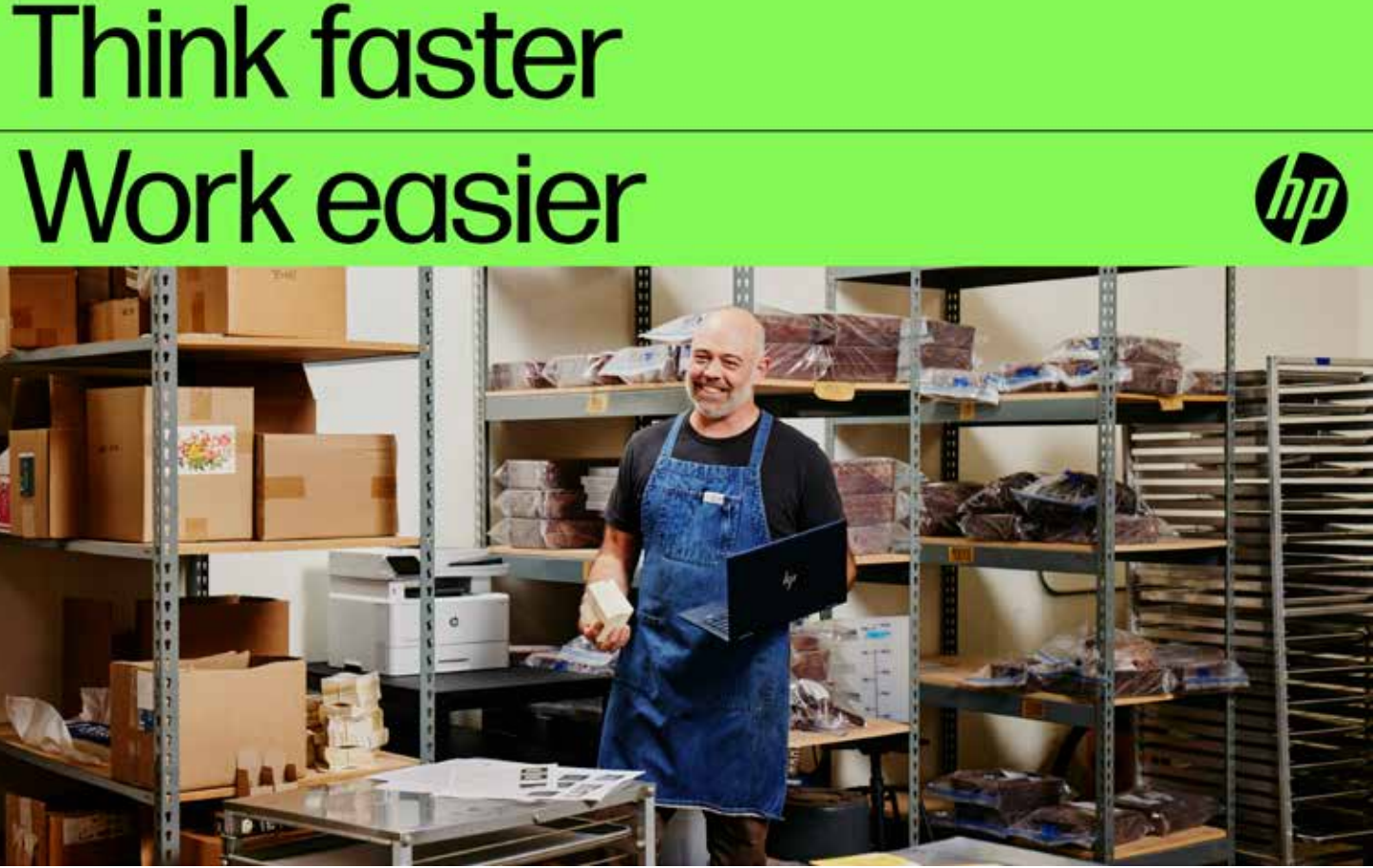

(Size and placement explained in Logo size section)

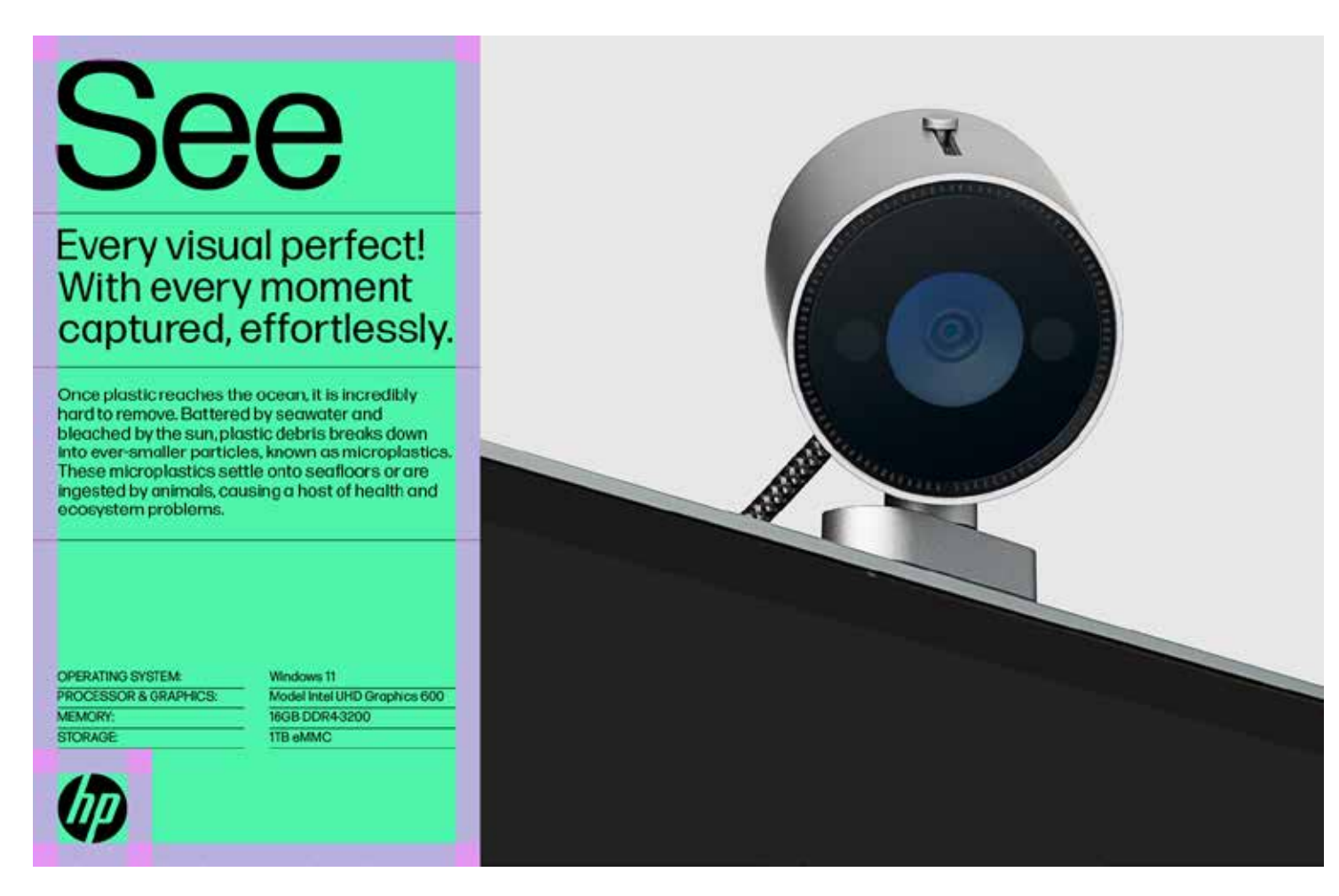

## **Headlines or quotes with lines** (inside text box) **Headlines or quotes with lines** (outside of text box)

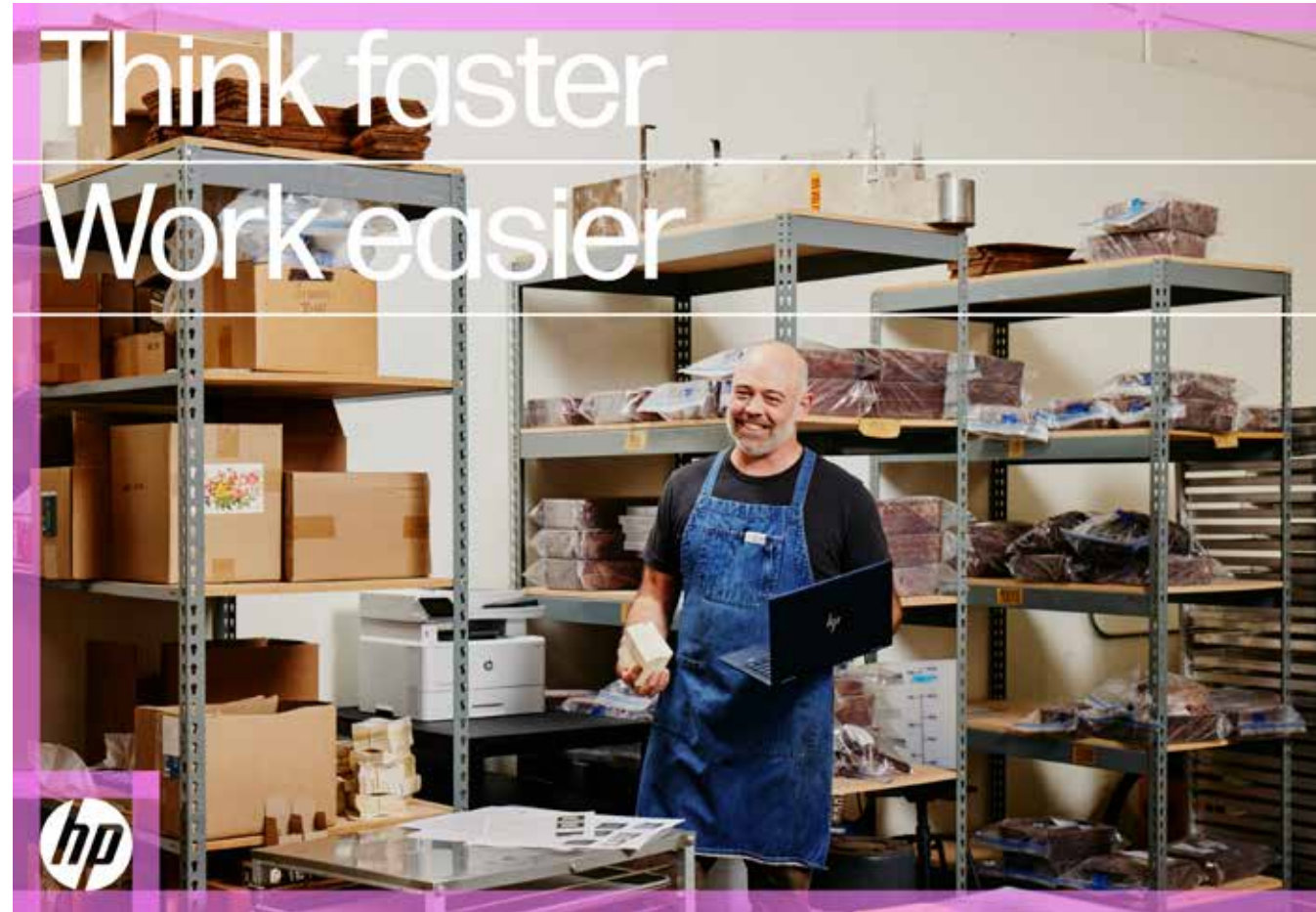

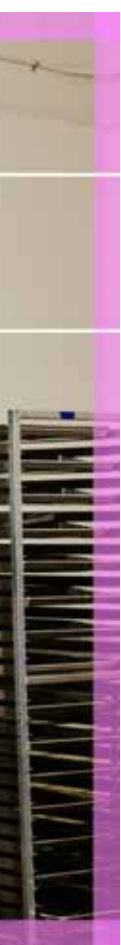

# Logo placement and clear space overview

### **Placement principles**

- The logo is the punctuation point of the layout.
	- › Logo placement concludes the flow of information down or across a layout.
	- > Logo placement also follows the alignment of text.
- The logo belongs in the corner of a layout or the logo module—never floating in the middle of a margin or unanchored in white space.
- When imposed over a photo, the logo should never obscure products, people, or critical content.

## **Logo clear space is equal to layout margin width**

- Clear space around the logo is the same as the layout margin (and module spacing).
- This is the minimum amount of space the logo should have in relation to the edge of a layout.
- Add additional white space as need to optically correct for spaces that look or feel wrong.
- Logos when placed inside the text box may require slight adjustments optically. See size and place explain in logo size section.

## **Horizontally stacked layout Vertically stacked layout**

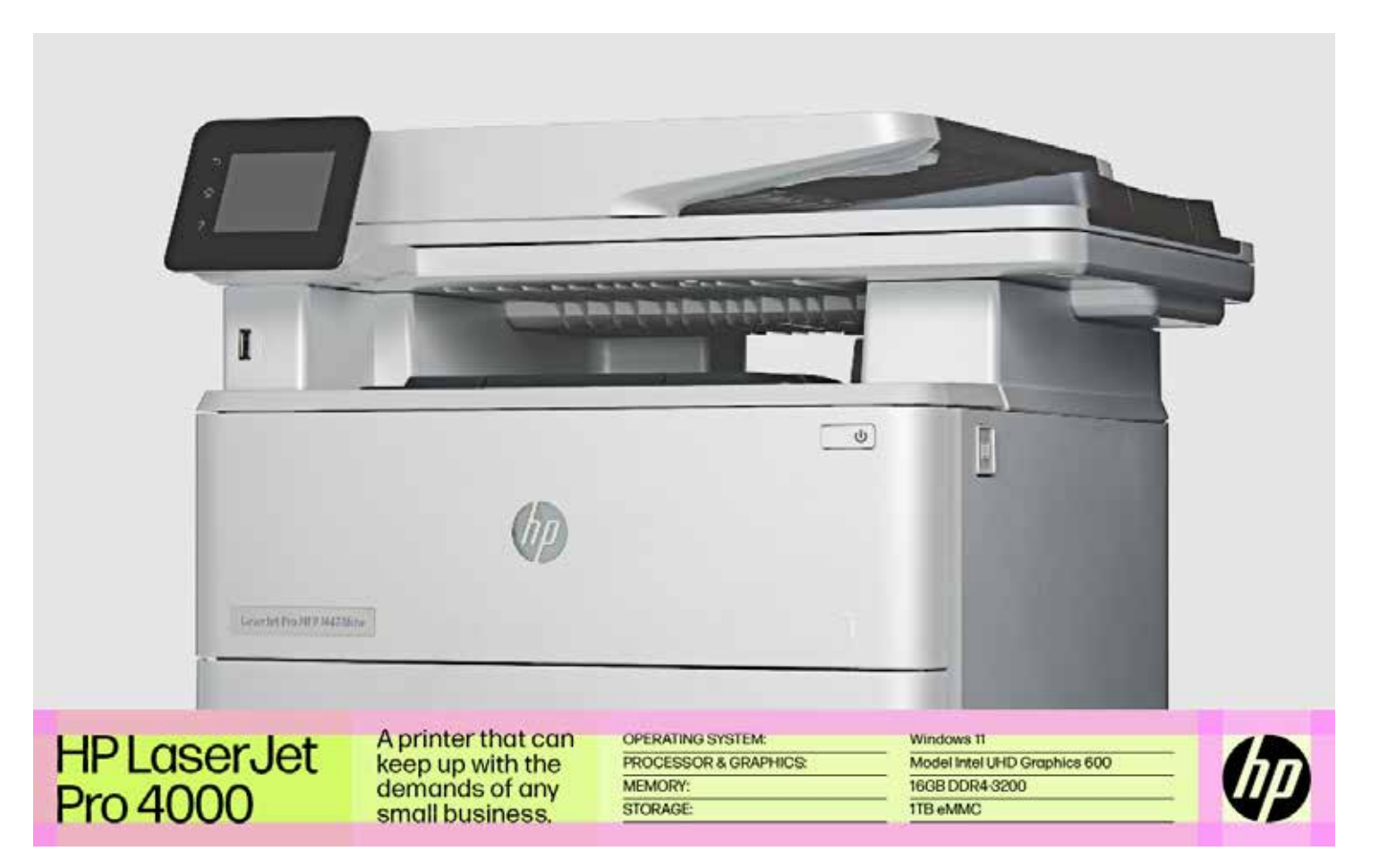

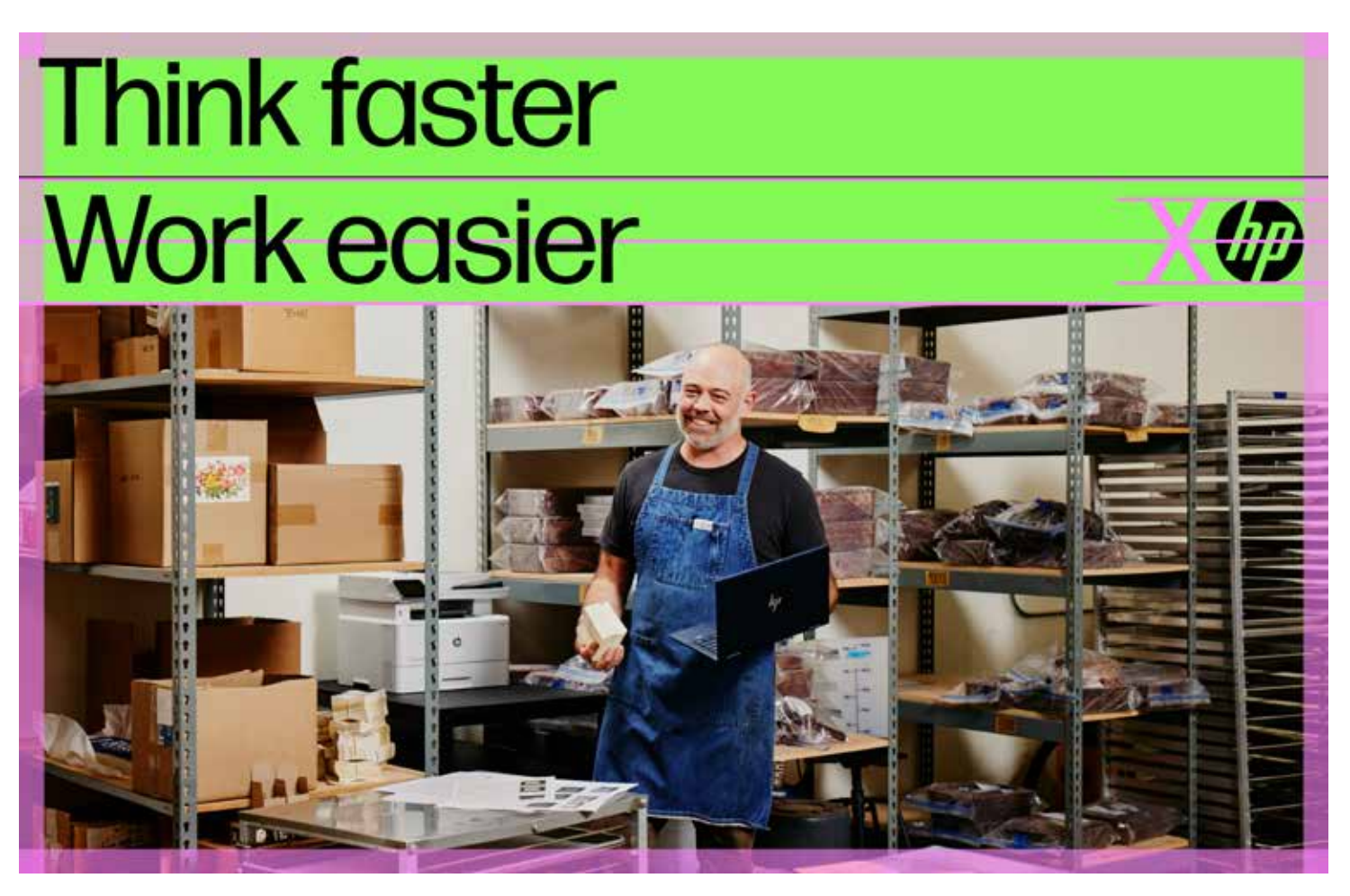

(Size and placement explained in Logo size section)

## Logo placement options

# **HP Elite** Dragonfly

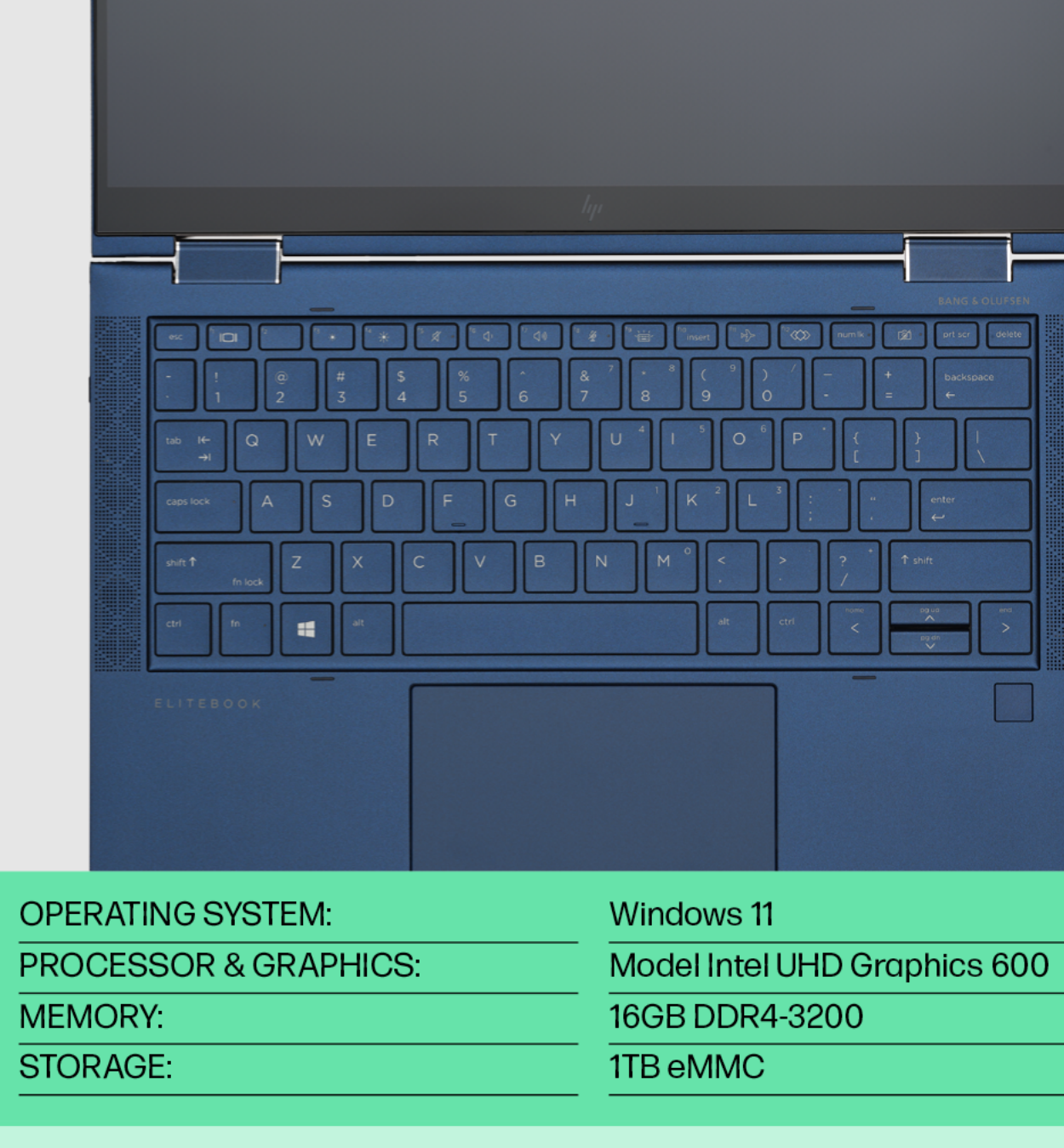

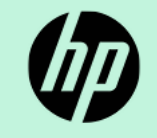

**Vertical stacking Horizontal stacking**

# **HP Elite** Dragonfly

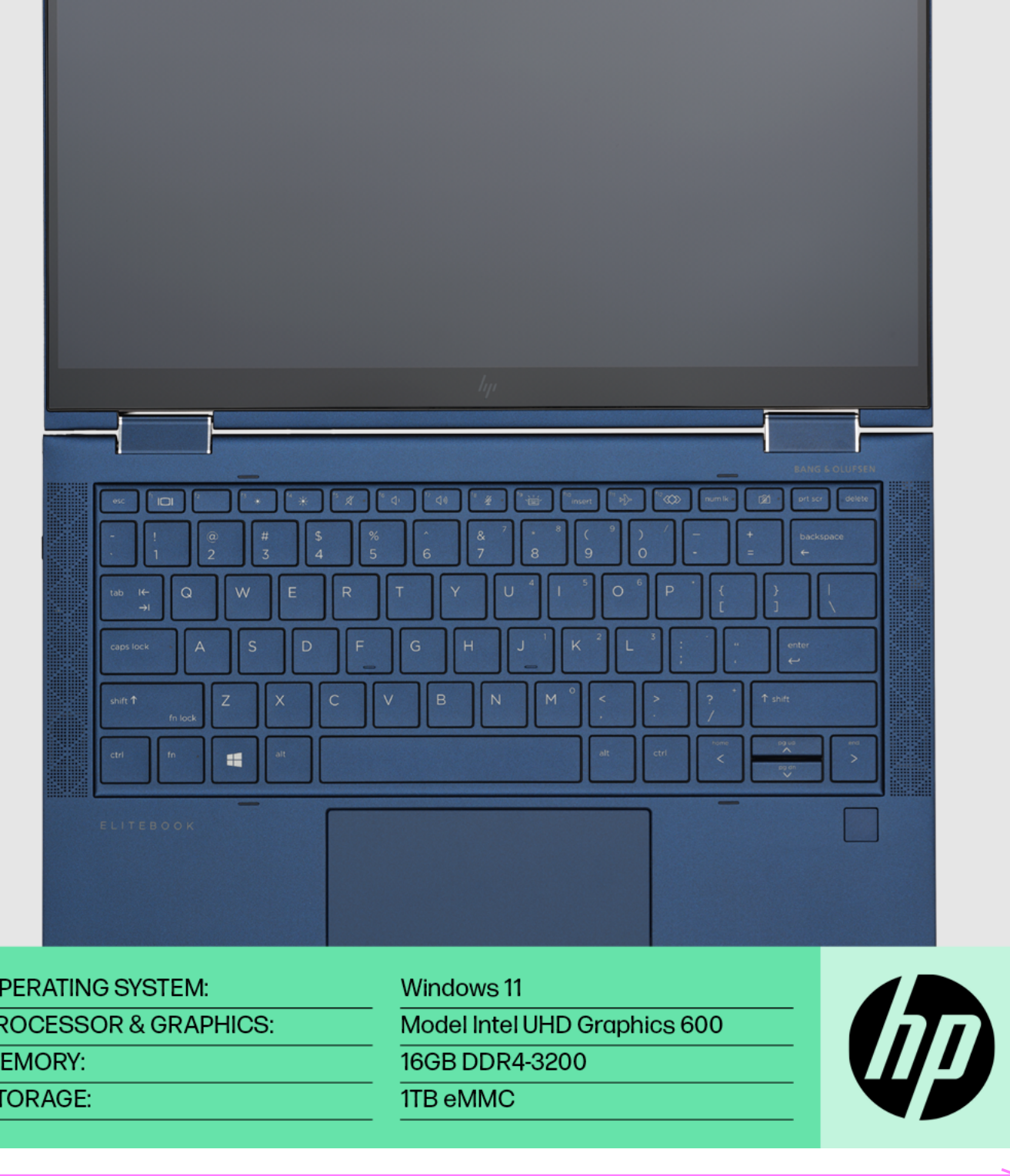

The logo in this layout can be aligned vertically or horizontally.

## Logo placement options

# Show and tell

## Every visual perfect! With every moment captured, effortlessly.

Once plastic reaches the ocean, it is incredibly hard to remove. Battered by seawater and bleached by the sun, plastic debris breaks down into ever-smaller particles, known as microplastics. These microplastics settle onto seafloors or are ingested by animals, causing a host of health and ecosystem problems.

**OPERATING SYSTEM:** PROCESSOR & GRAPHICS: MEMORY: STORAGE:

Windows 11 Model Intel UHD Graphics 600 16GB DDR4-3200 **1TB** eMMC

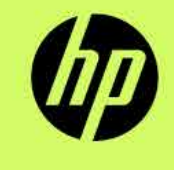

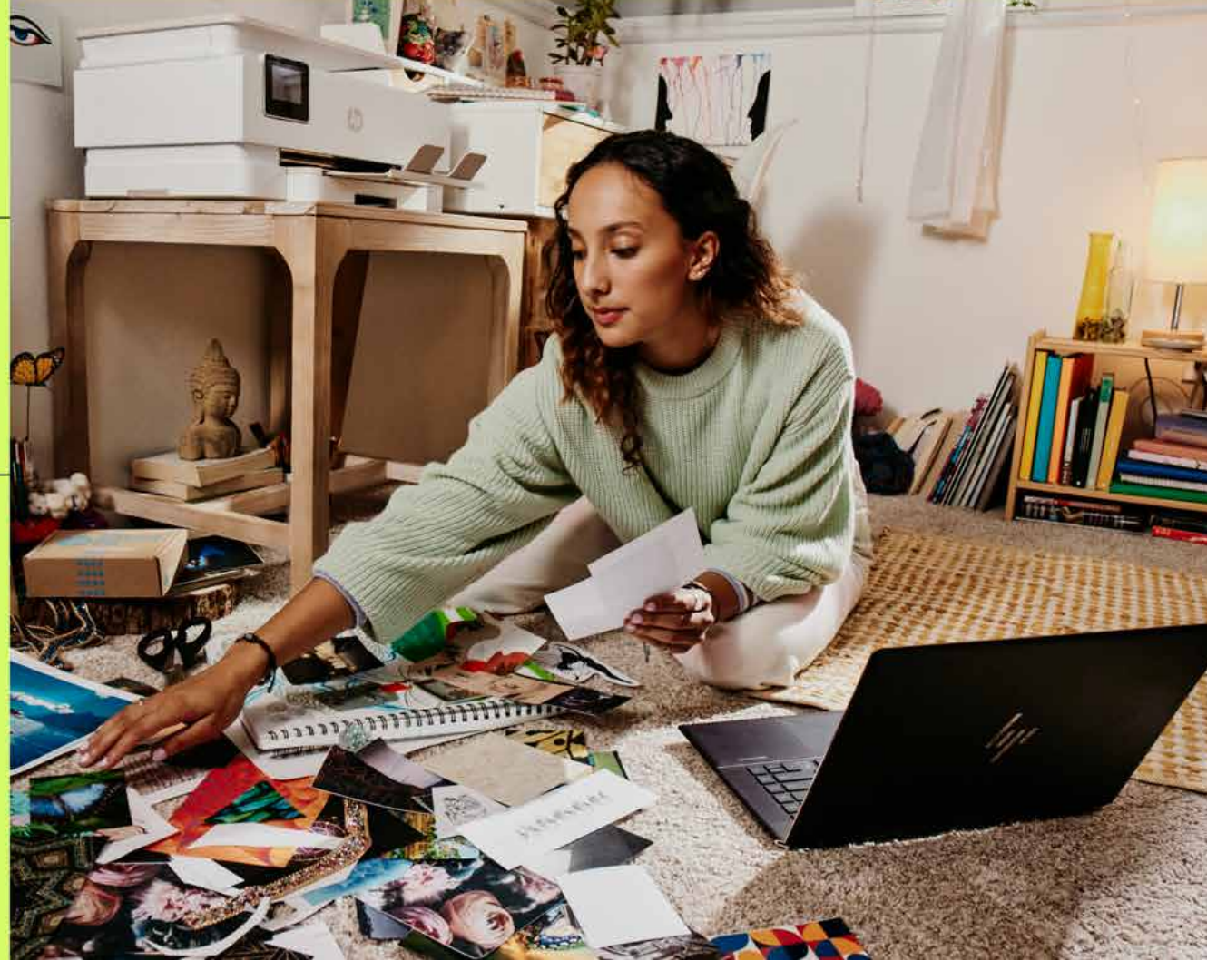

## **Vertical stacking Horizontal stacking**

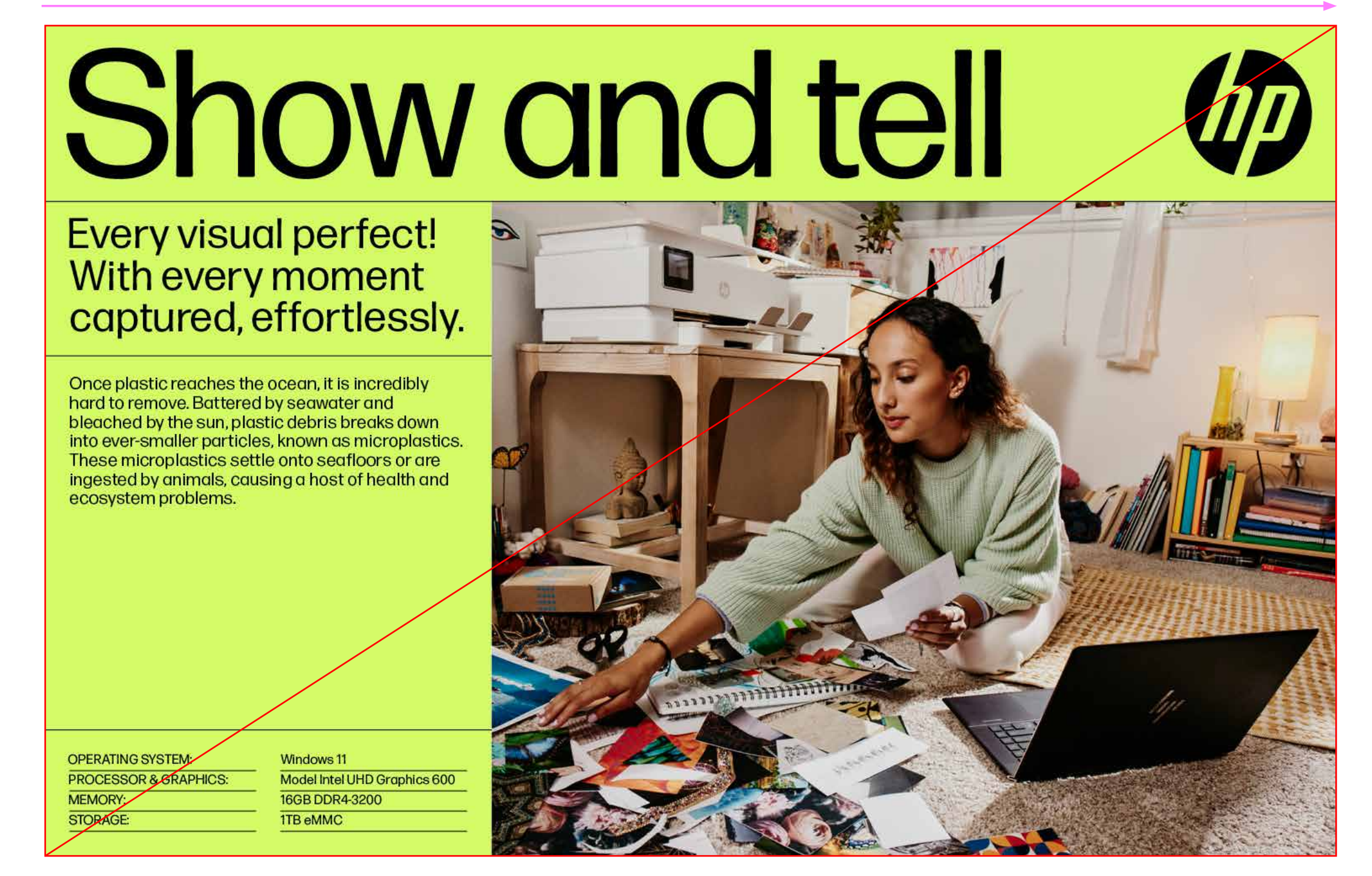

This logo placement interrupts the vertical stacking of this layout.

# Logo placement: don't

#### **Placement principles**

- Don't separate the logo from the content
- Don't place logo anywhere outside content modules.
- Logo should always live within the content modules. Adjust the sizes of the content as necessary to make the logo fit in a module.
- Always try to have it act as the punctuation to the layout.
- Don't place logos over photos unless the type, content, or headline is also over the photos.
- Logo over image creates a messy and confusing hierarchy.
- Logo over image and can be hard to find or see and creates too many inconsistencies for placement.
- Placing a logo on a product image often conflicts with the logos already existing on the product, thus introducing a scenario with a double logo.

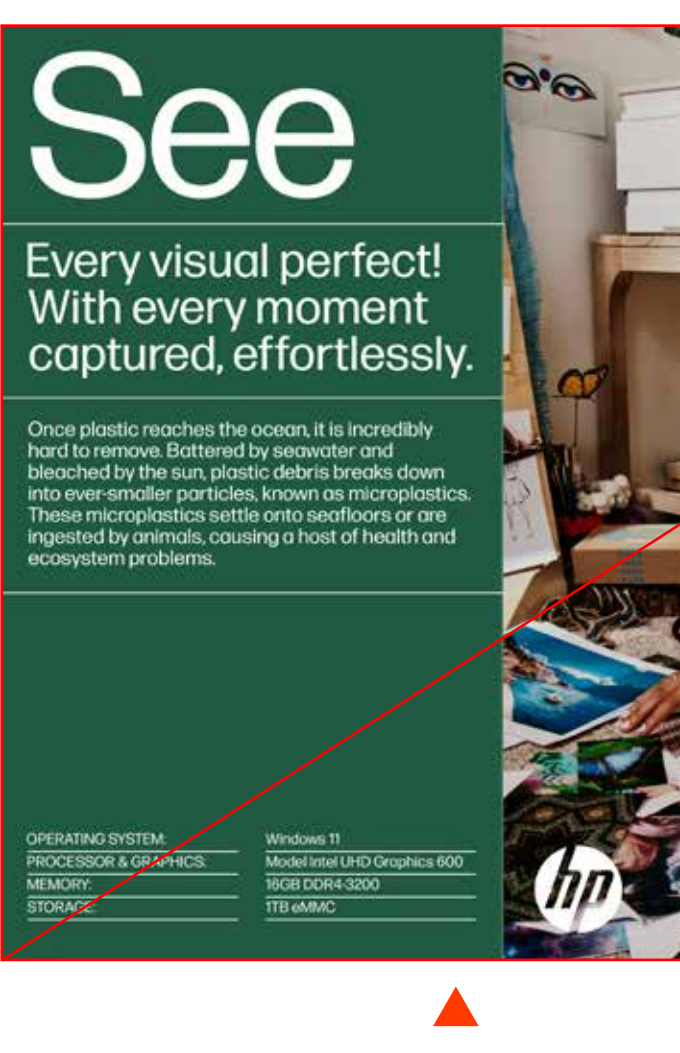

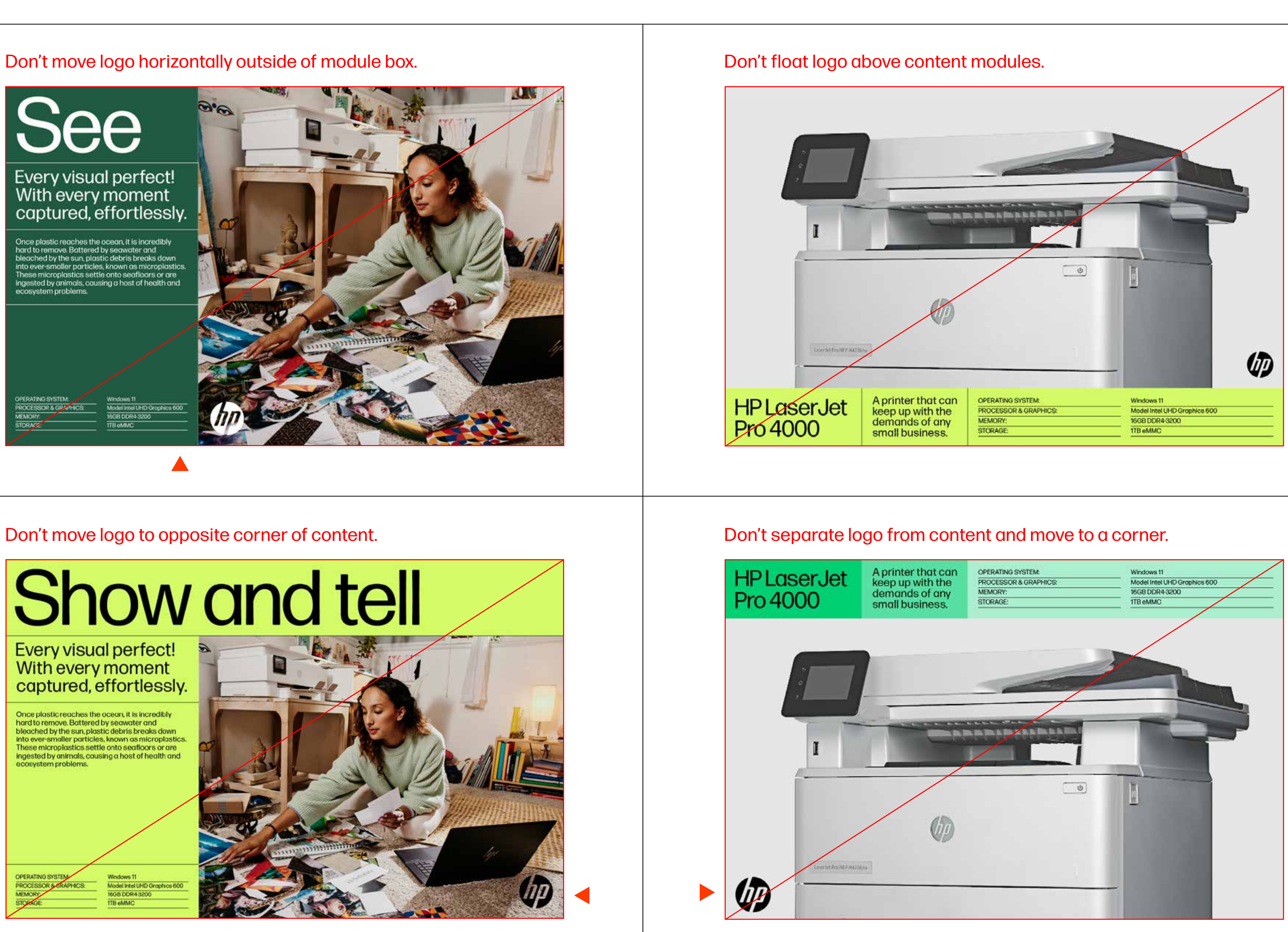

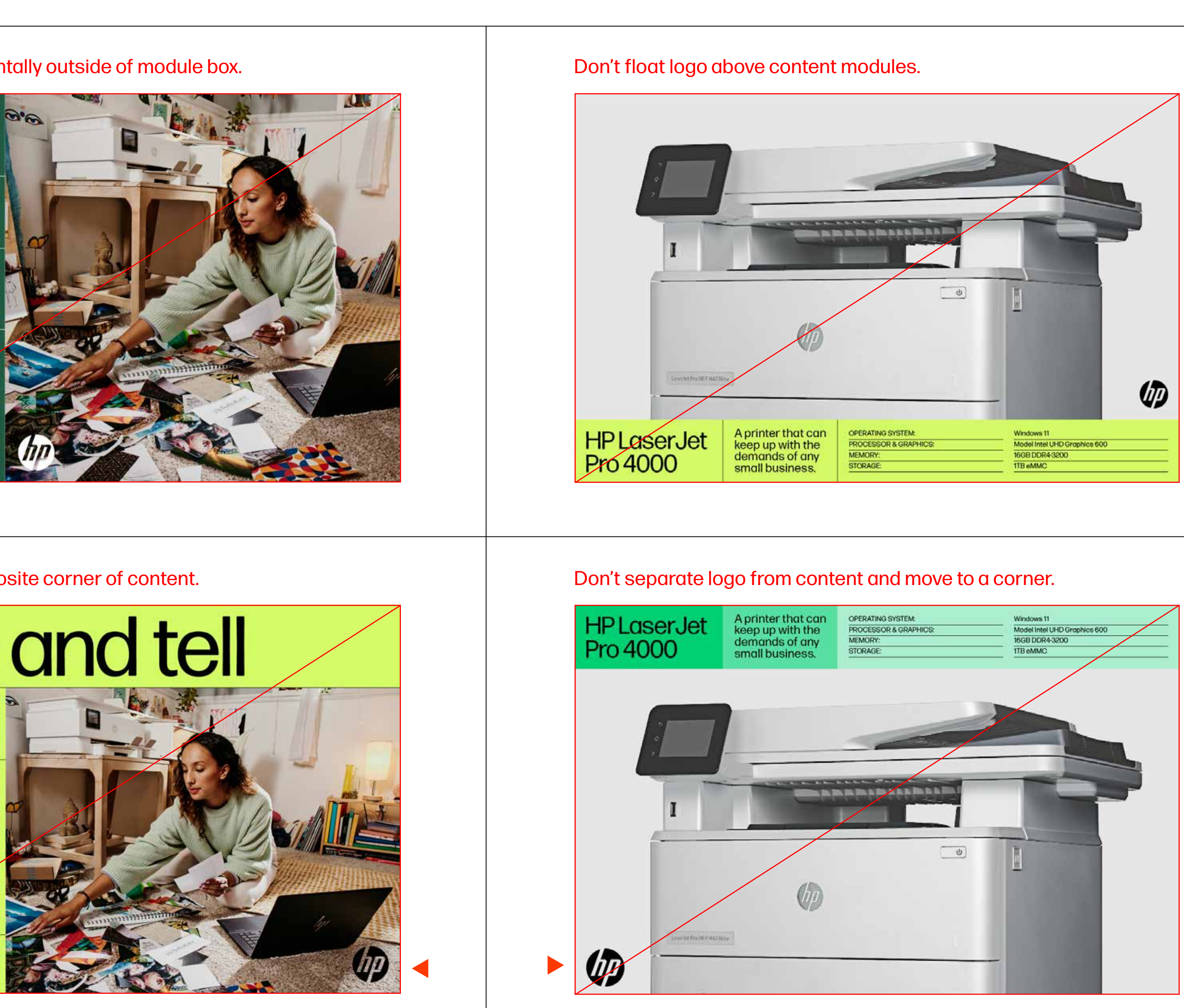

# Logo placement: do

#### **Placement principles**

- Adjust layout to make space for logo within modules.
- Make the logo the punctuation of all layouts.
- Always keep the logo inside the modules.
- Logos follow the flow of content and left align when possible or appear at the end of content that flows horizontally.

Logo included in colored module stack.

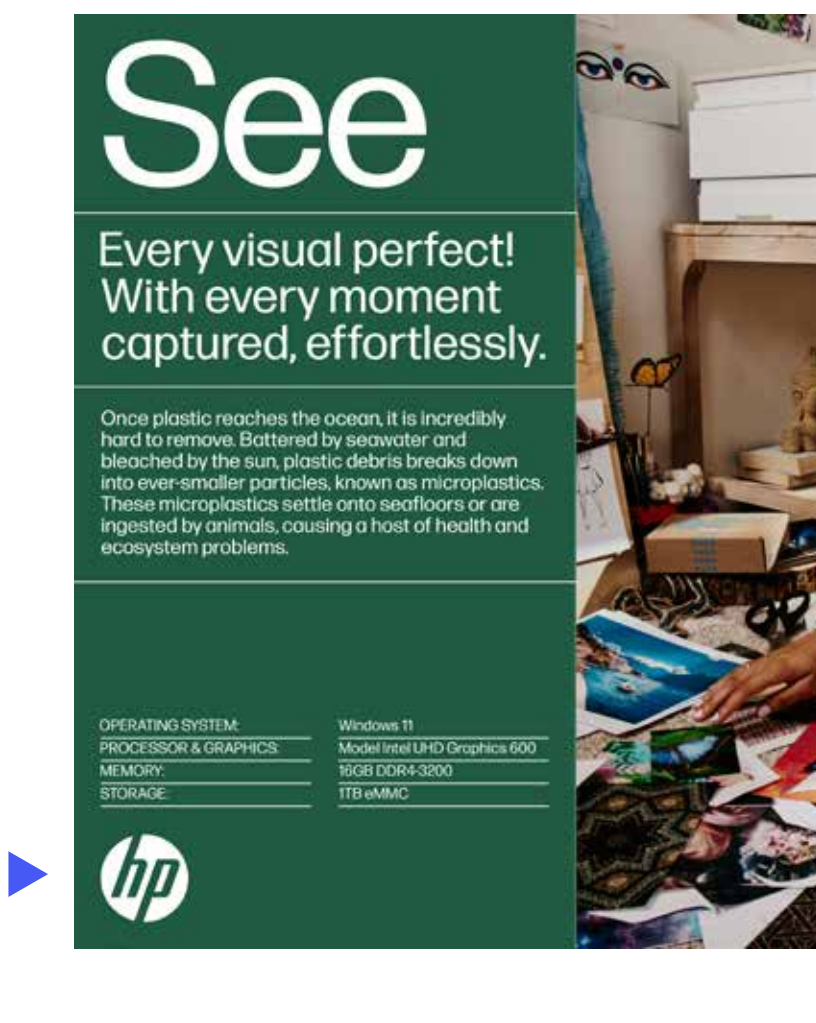

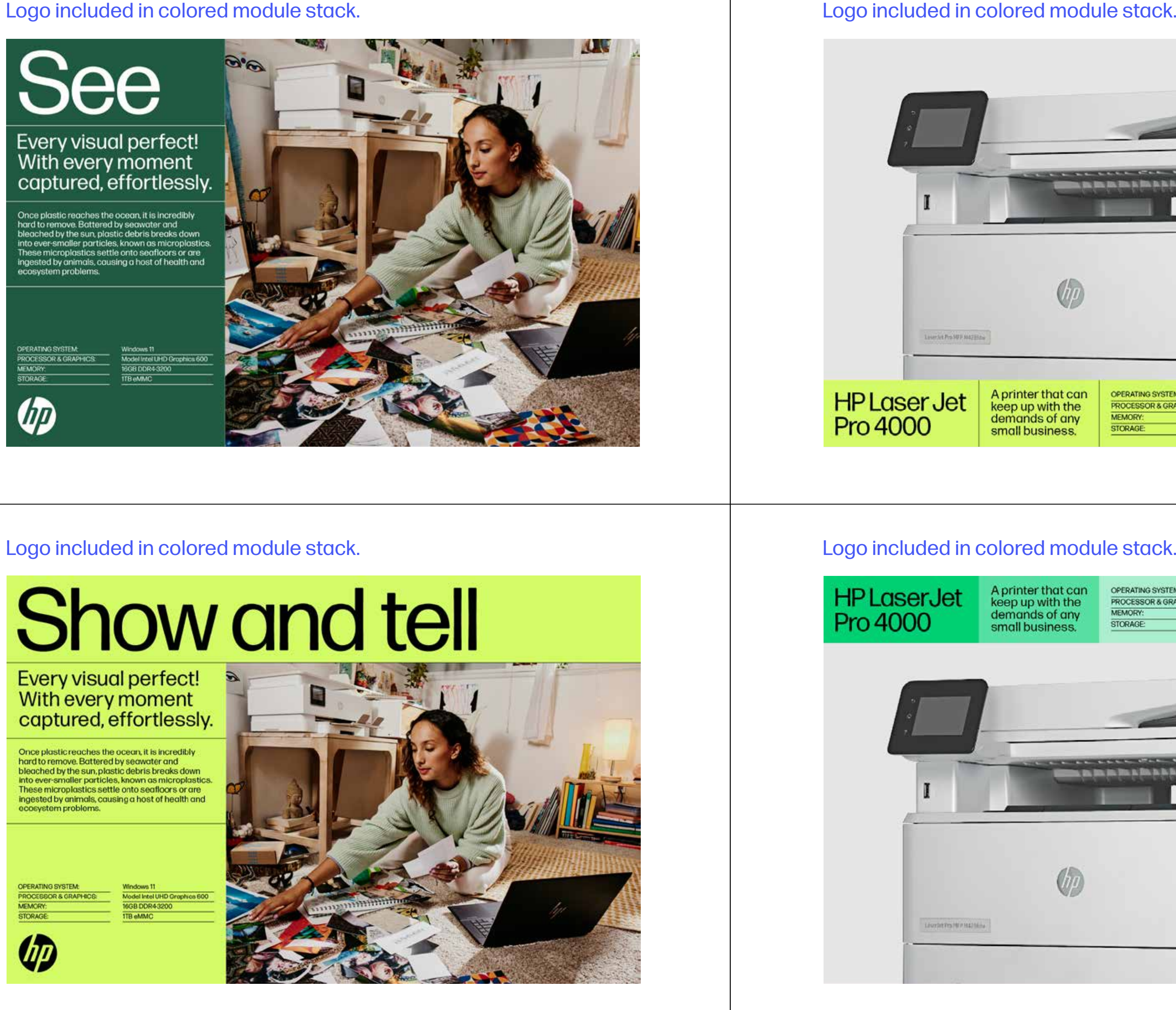

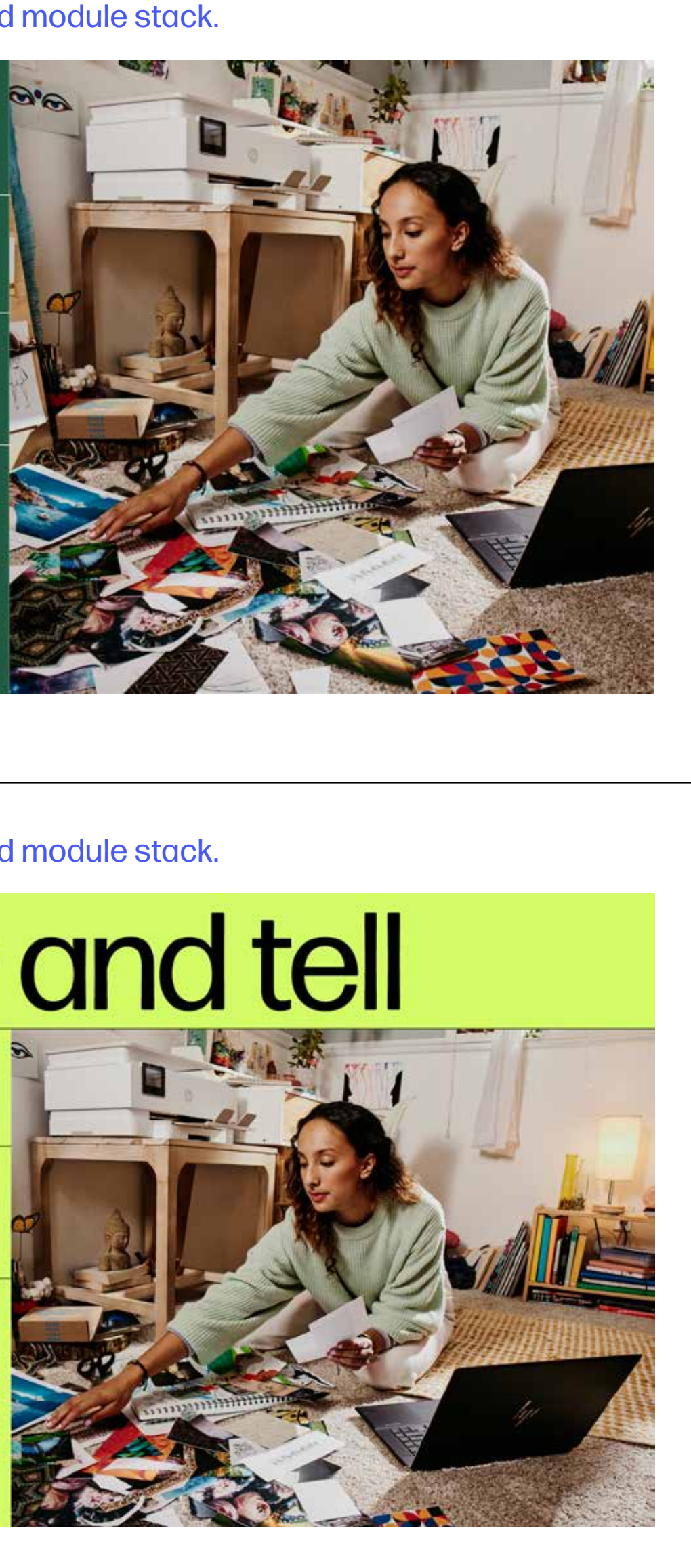

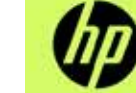

## Logo included in colored module stack.

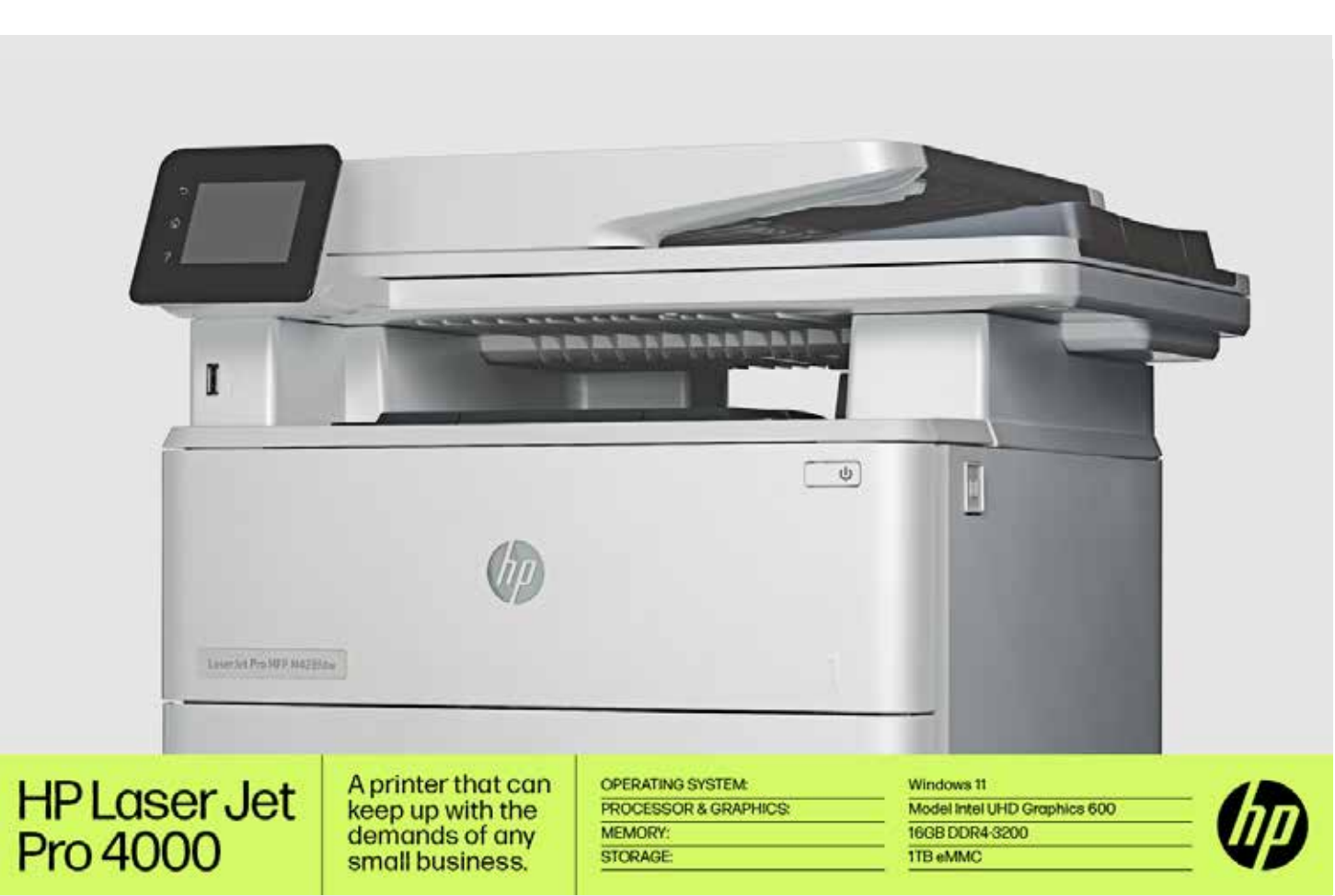

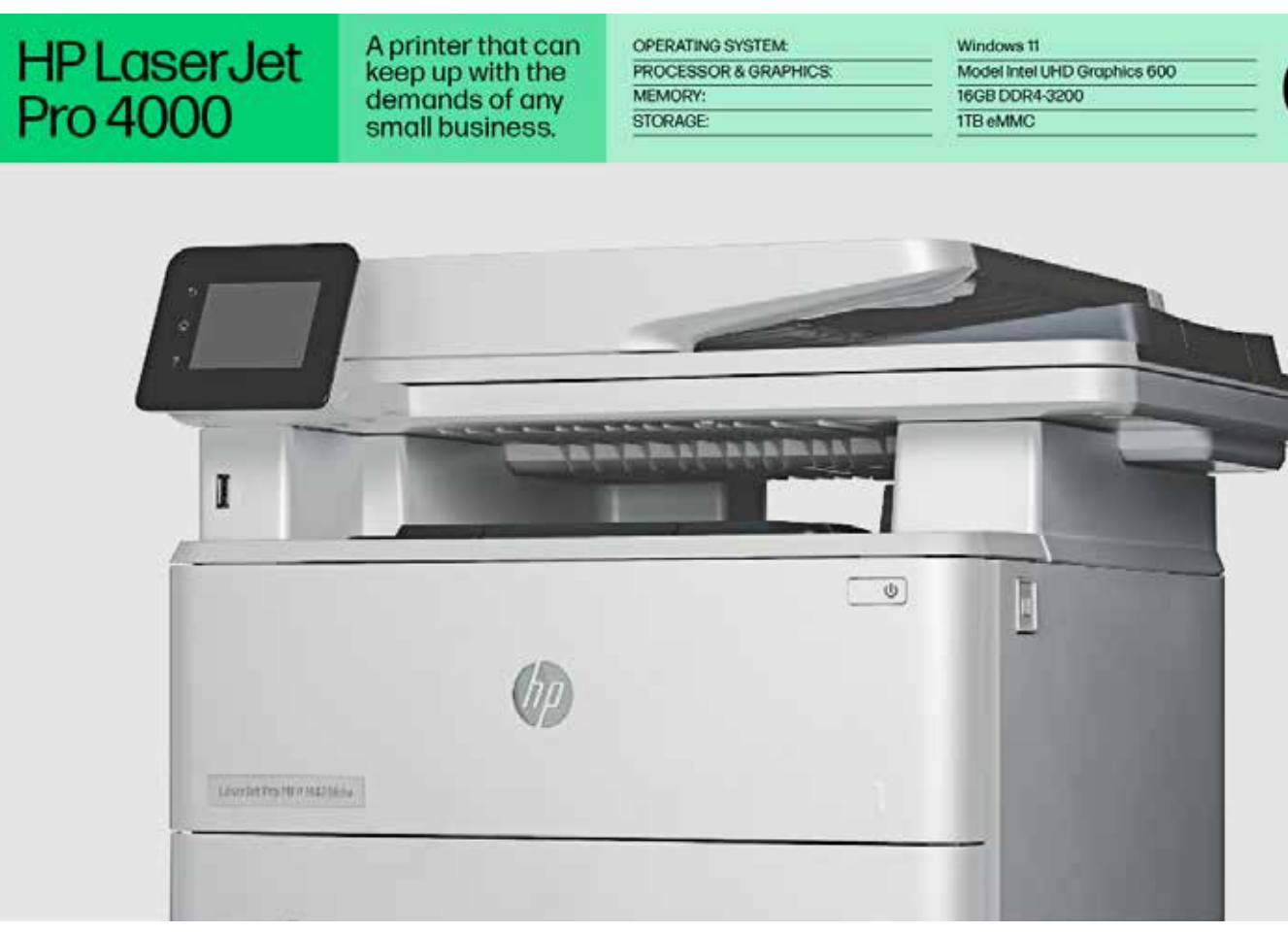

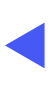

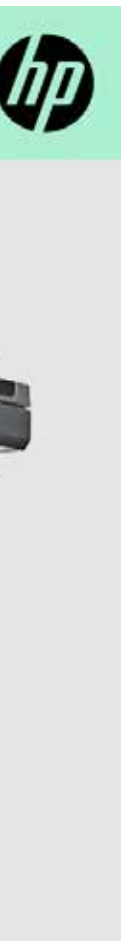

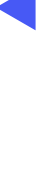

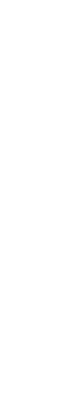

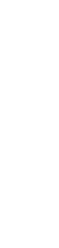

# Logo placement and clear space: don**'**t

#### **Placement principles**

- 1. Don't insert logo into the middle of a layout.
- 2. Don't right align logo under left-aligned text.
- 3. Don't place logo in the middle of a margin.
- 4. Don't float logo in white space.
- 5. Don't fill the space too tightly or unevenly (logo too big).
- 6. Don't fill the space too loosely or unevenly (logo too small).
- 7. Don't obstruct product with logo.
- 8. Don't obscure critical photo content with logo.

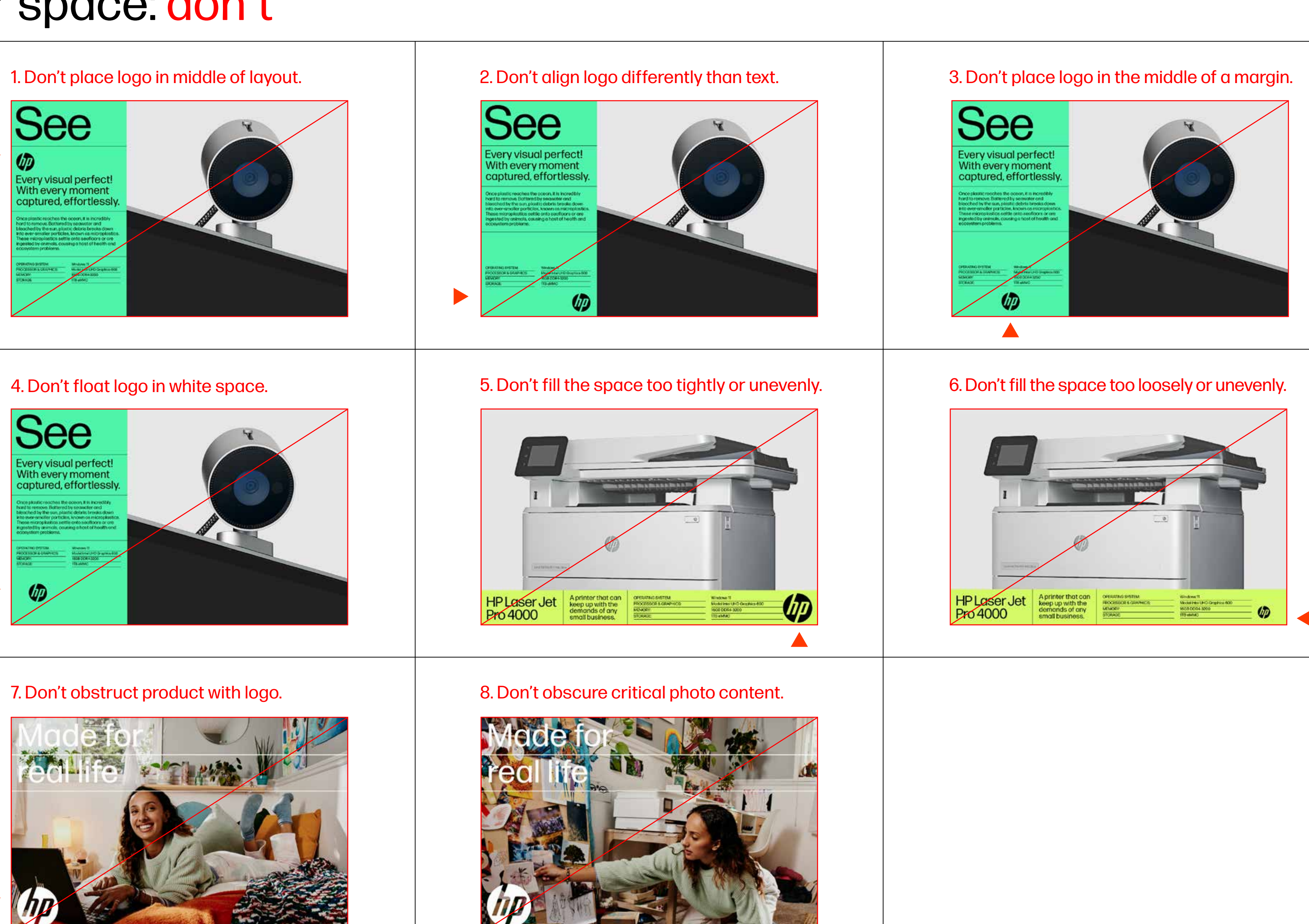

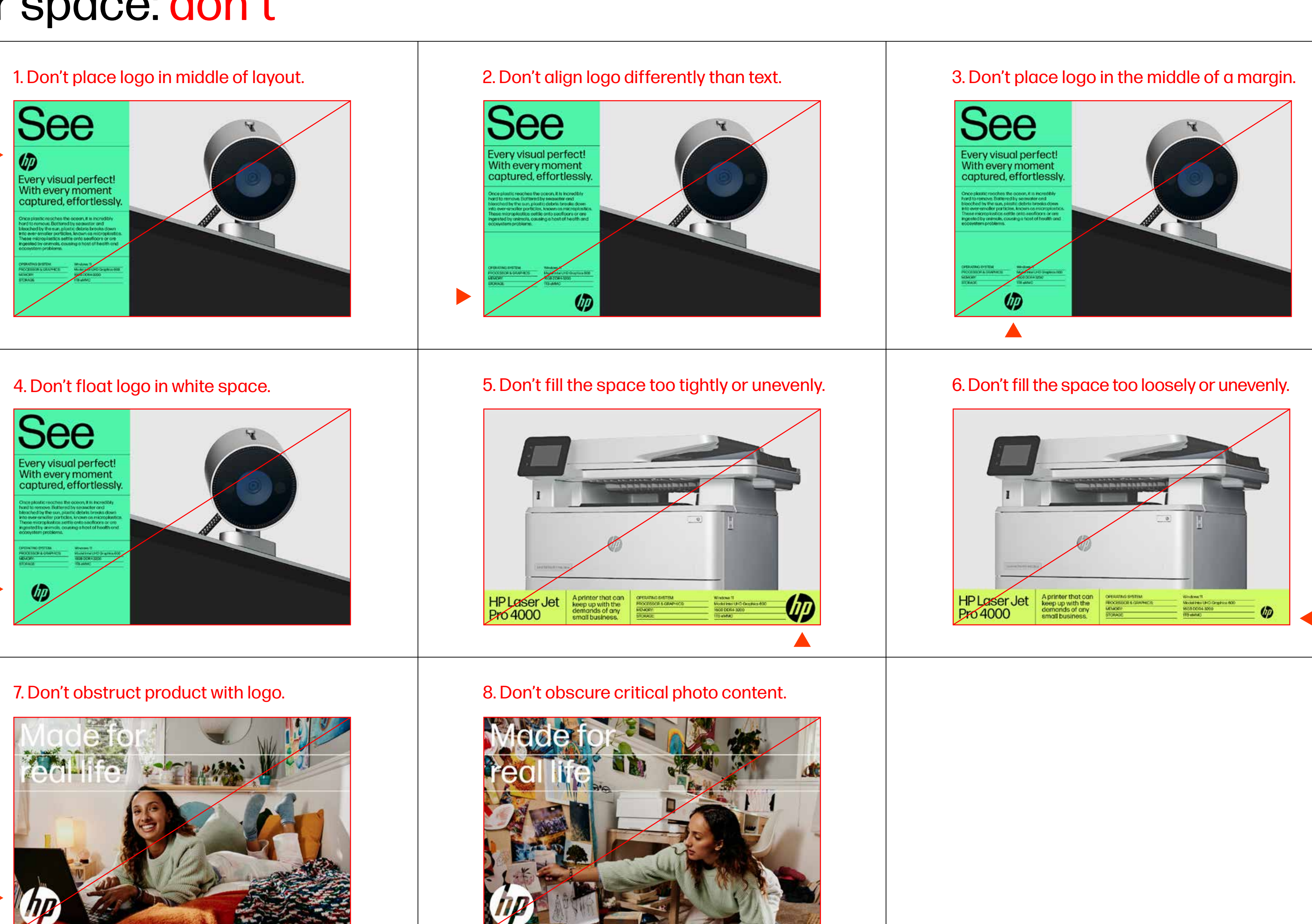

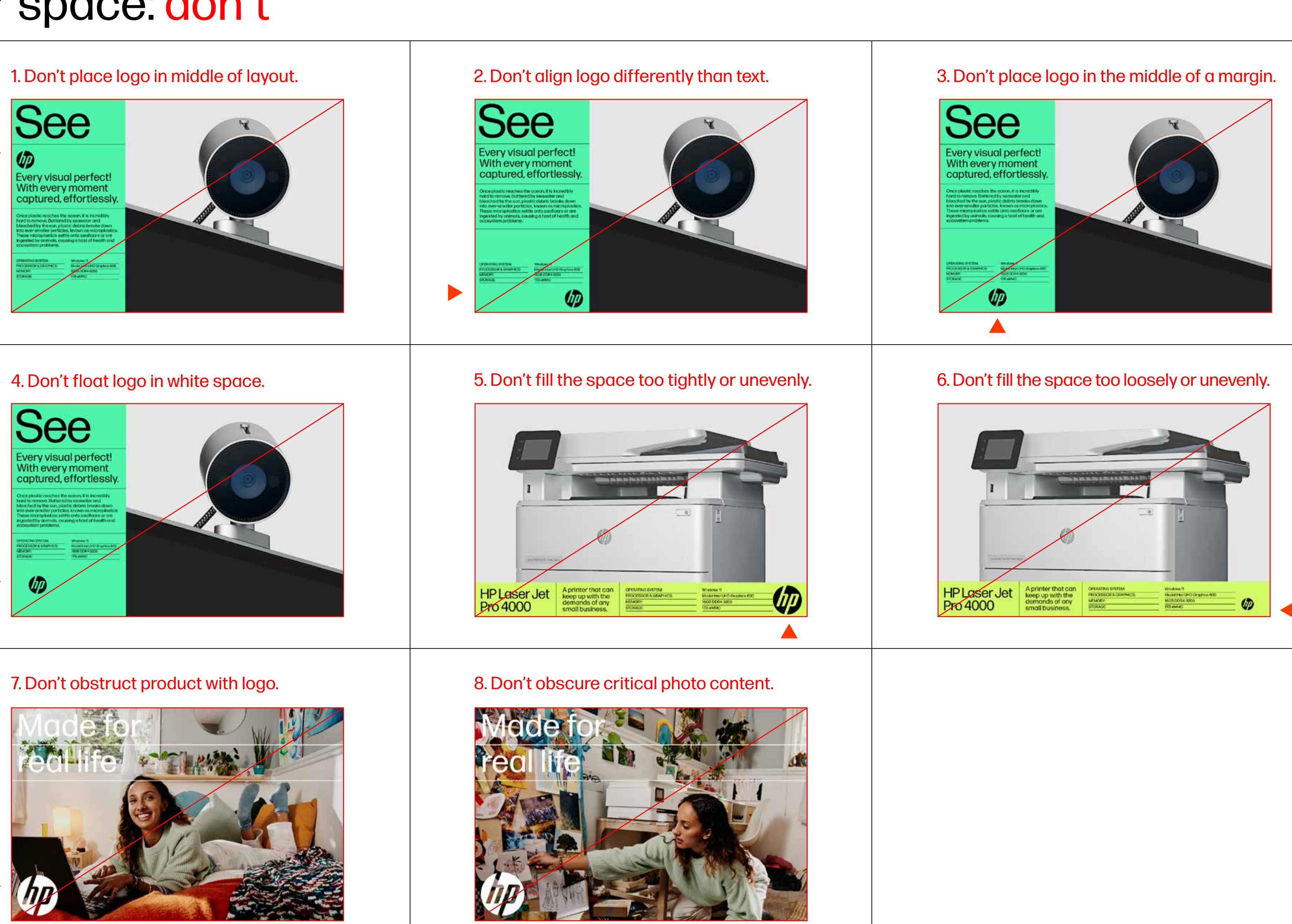

# Logo placement and clear space: do

#### **Placement principles**

- 1. Logo belongs at end of a layout.
- 2. Logo is left aligned with type.
- 3. Logo is anchored to a corner.
- 4. Logo snaps to layout margins.
- 5. Logo has plenty of clear space and correct margins.
- 6. Logo has correct margins.
- 7. Product unobstructed.
- 8. Content unobscured.

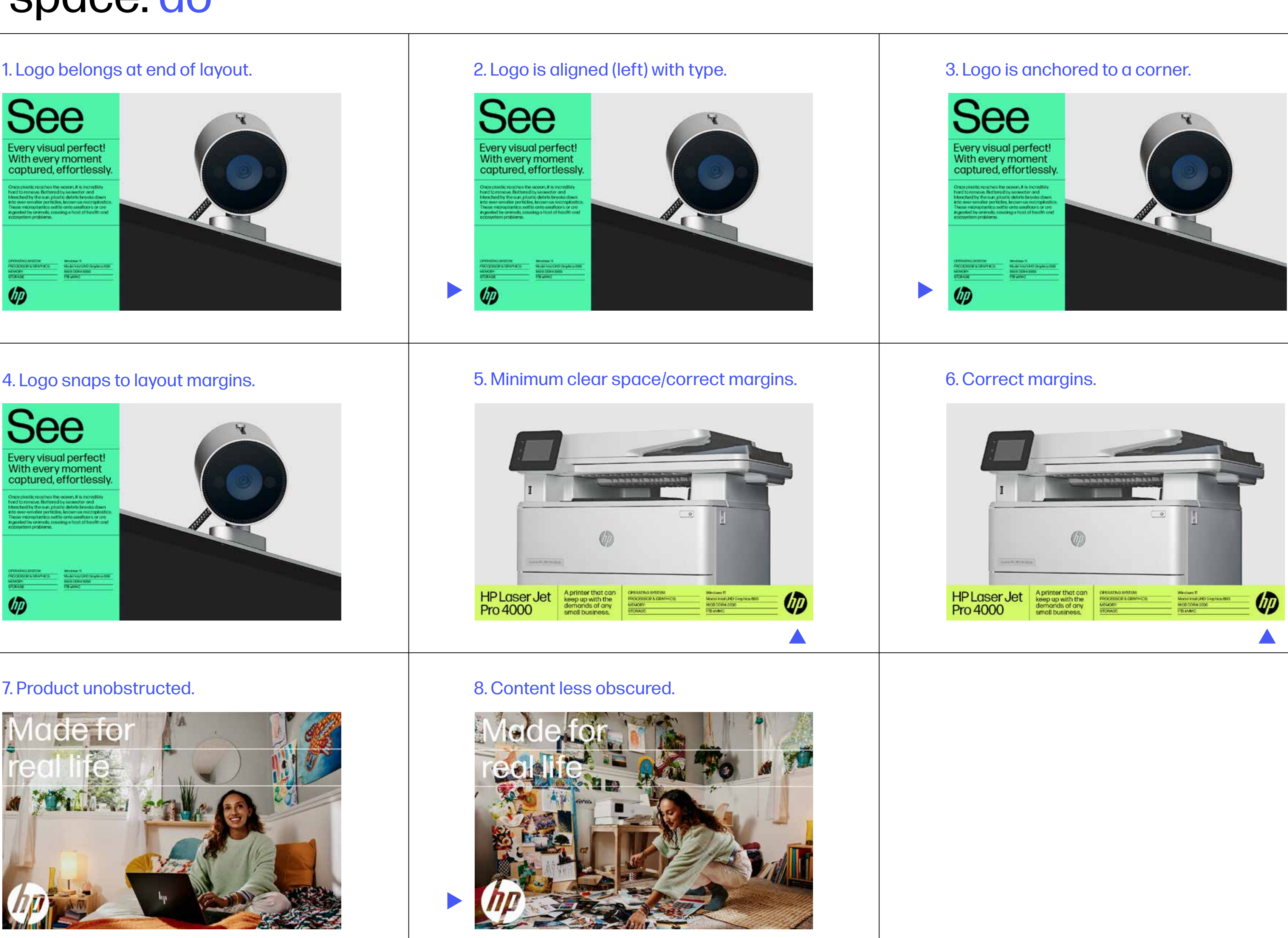

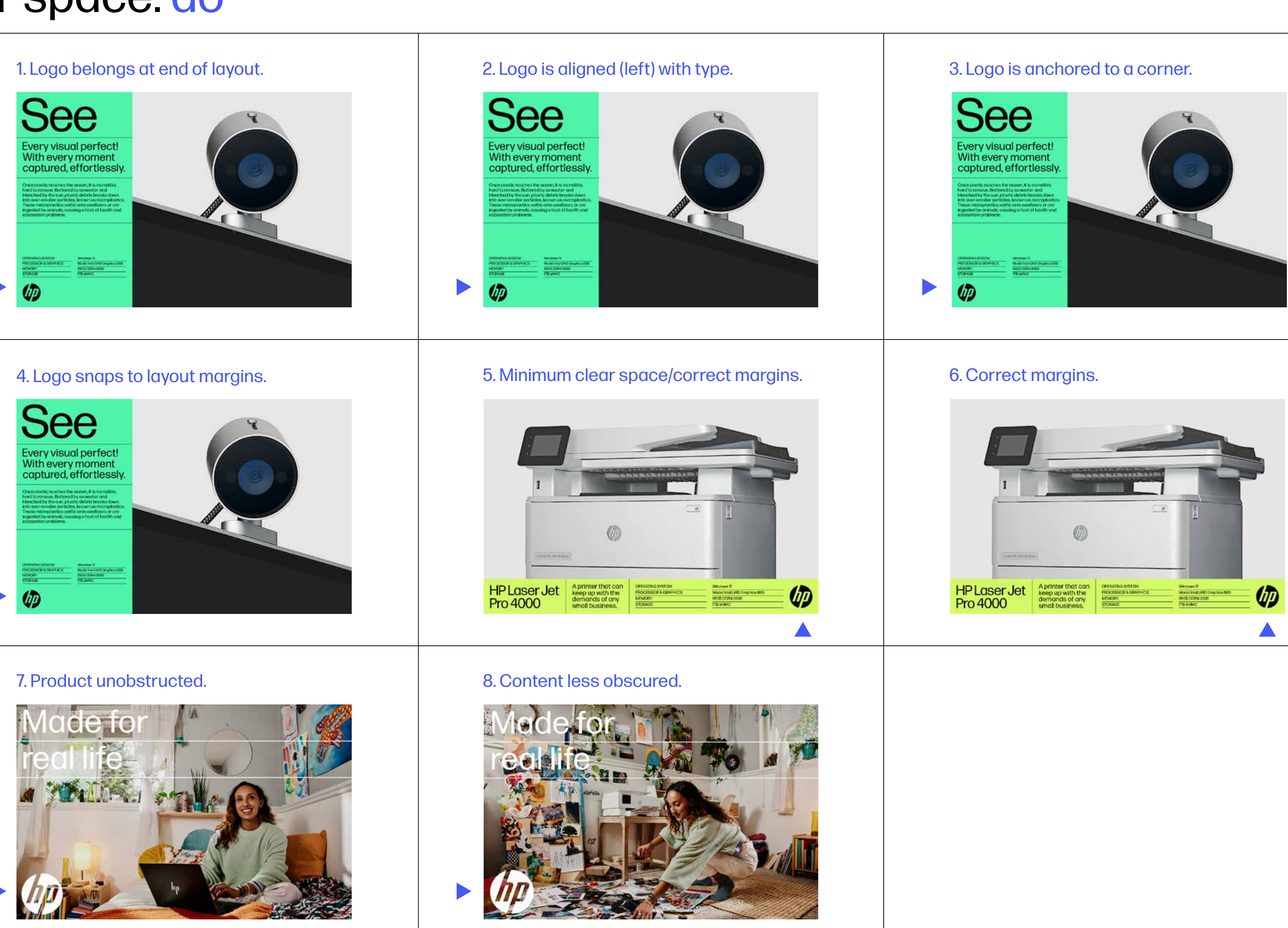

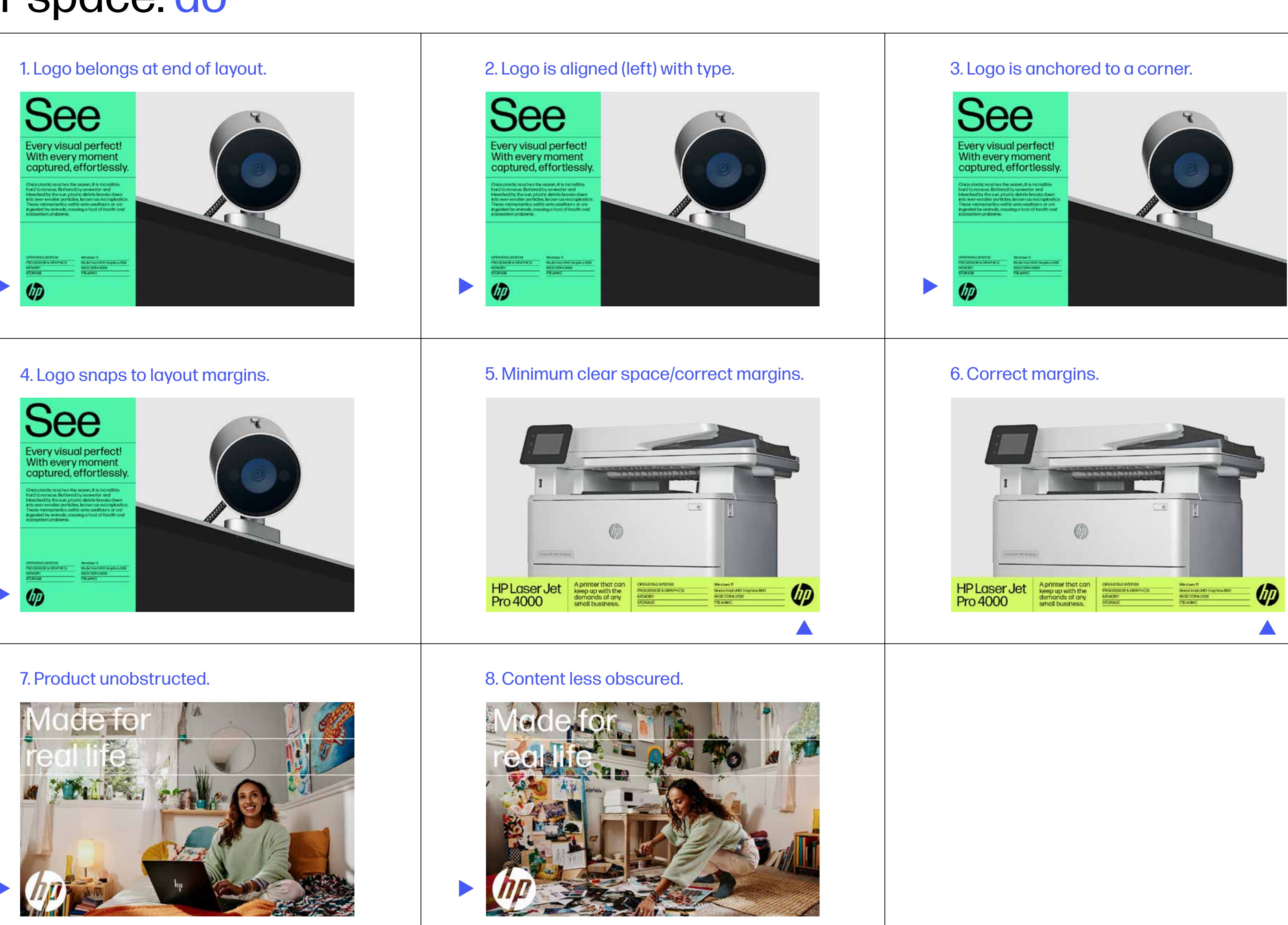

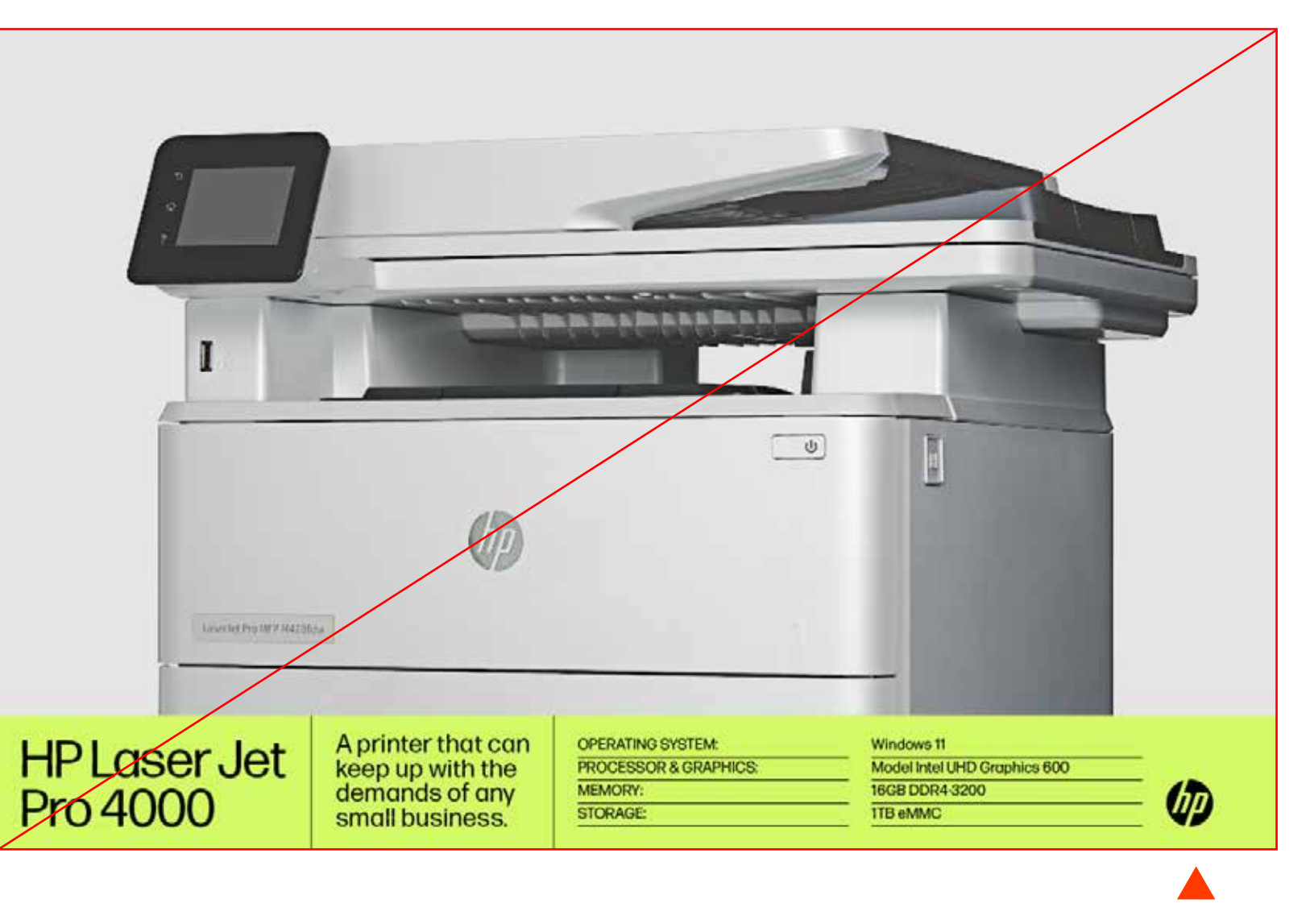

# Logo margin/clear space

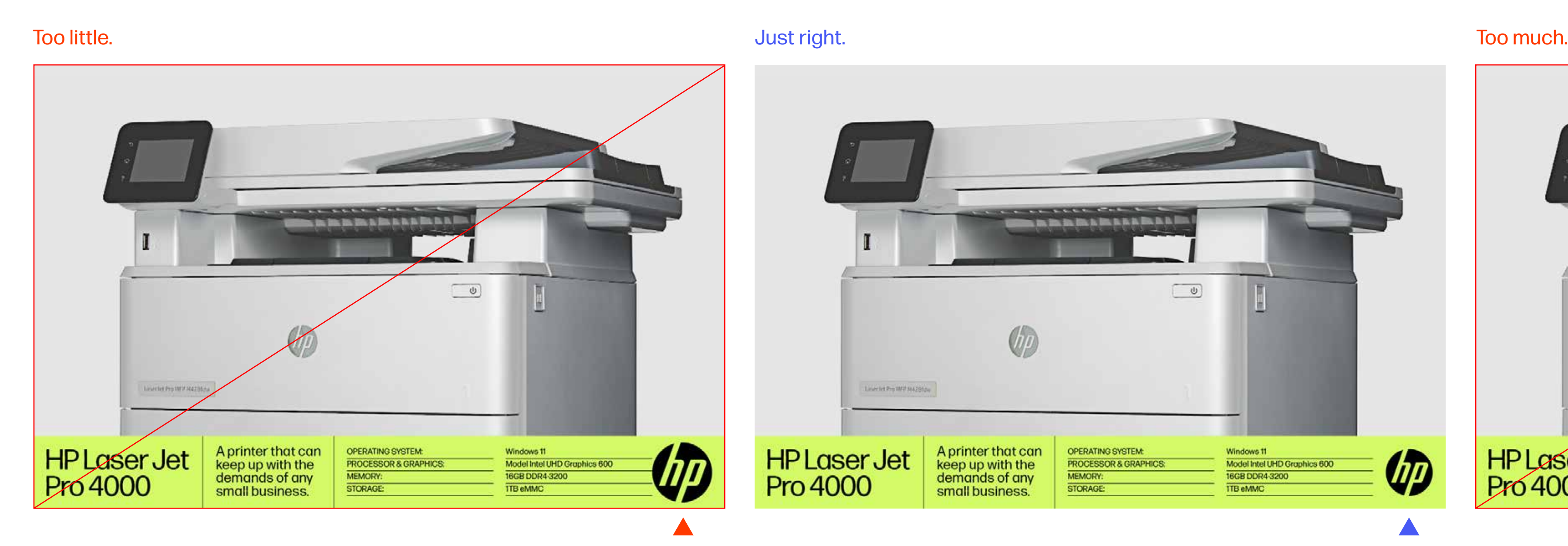

**Logo margin and clear space can be evaluated visually, don't overthink it and trust your eye.** 

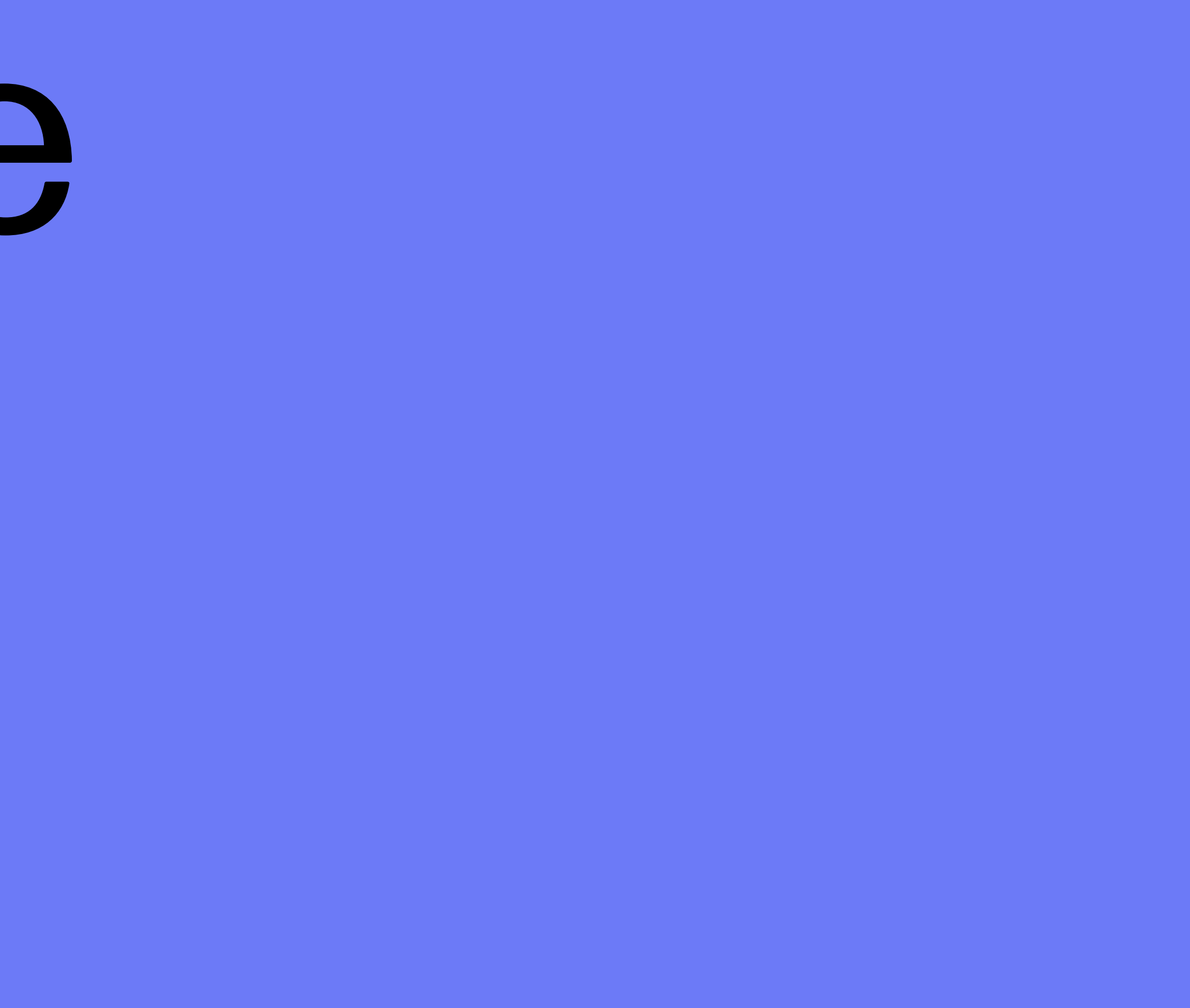

# 3. Logo size

#### **Extreme vertical** 6–9% range

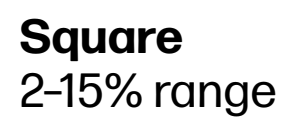

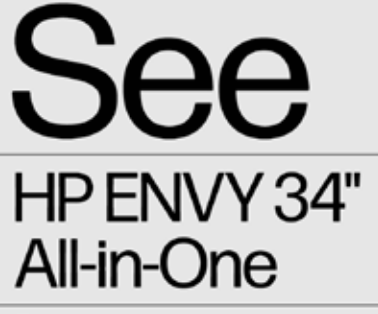

Experience security,<br>performance,<br>and efficiency.

 $\varphi$ 

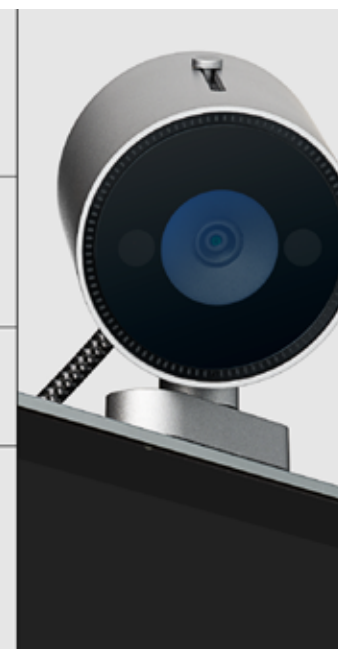

**Vertical** 7–11% range

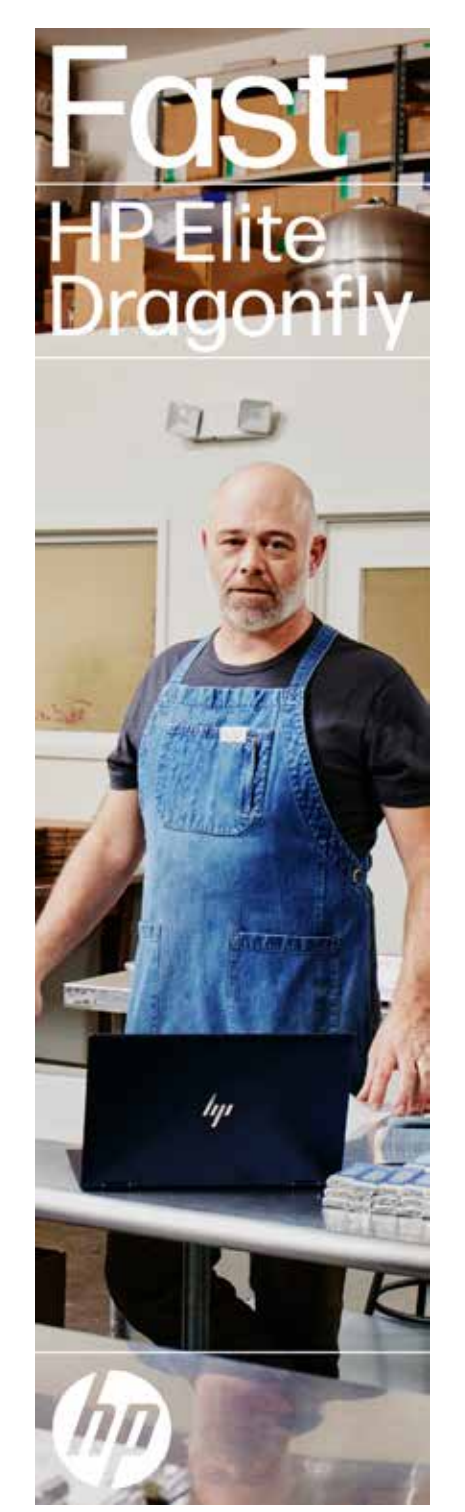

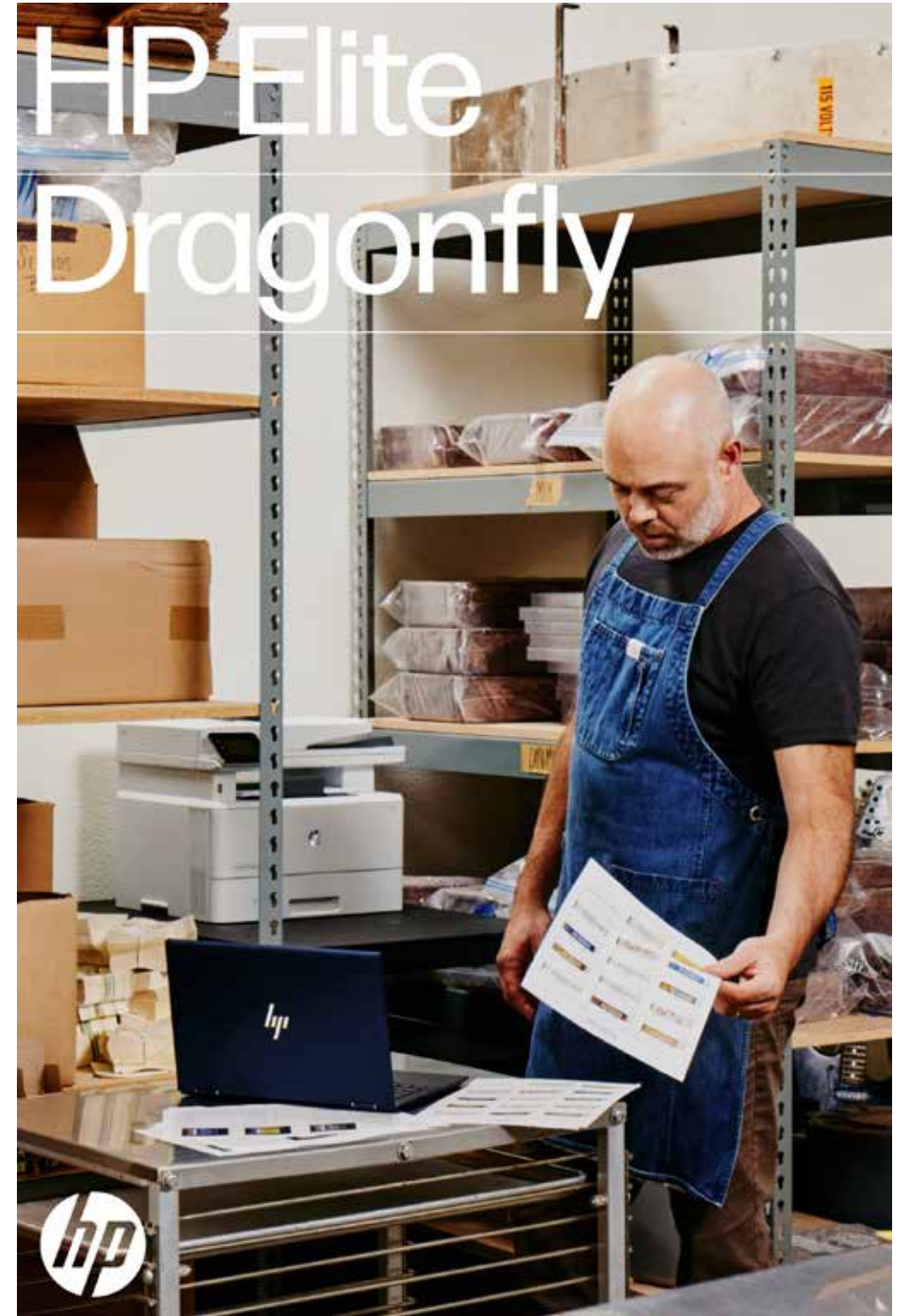

 $8\%$  8% 5% by  $5\%$ 

**Horizontal** 5–8% range

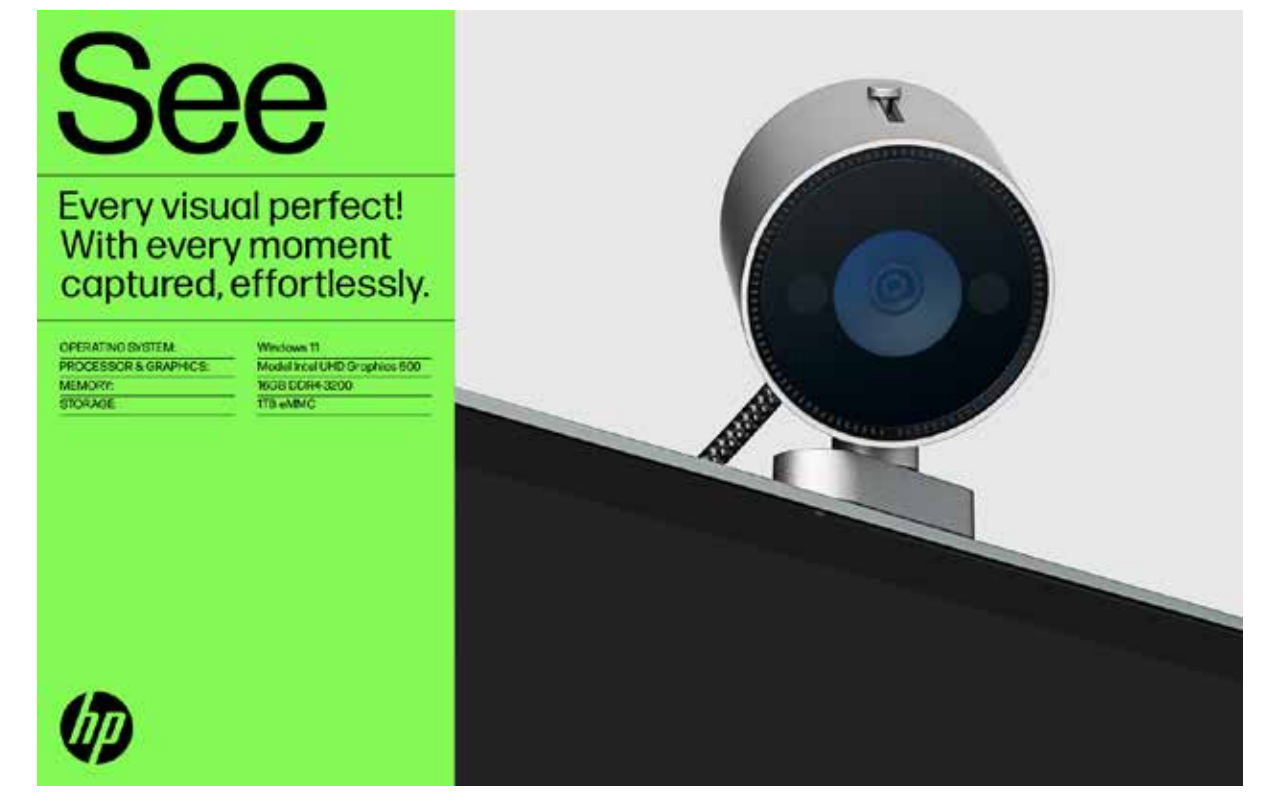

 $14\%$  6%

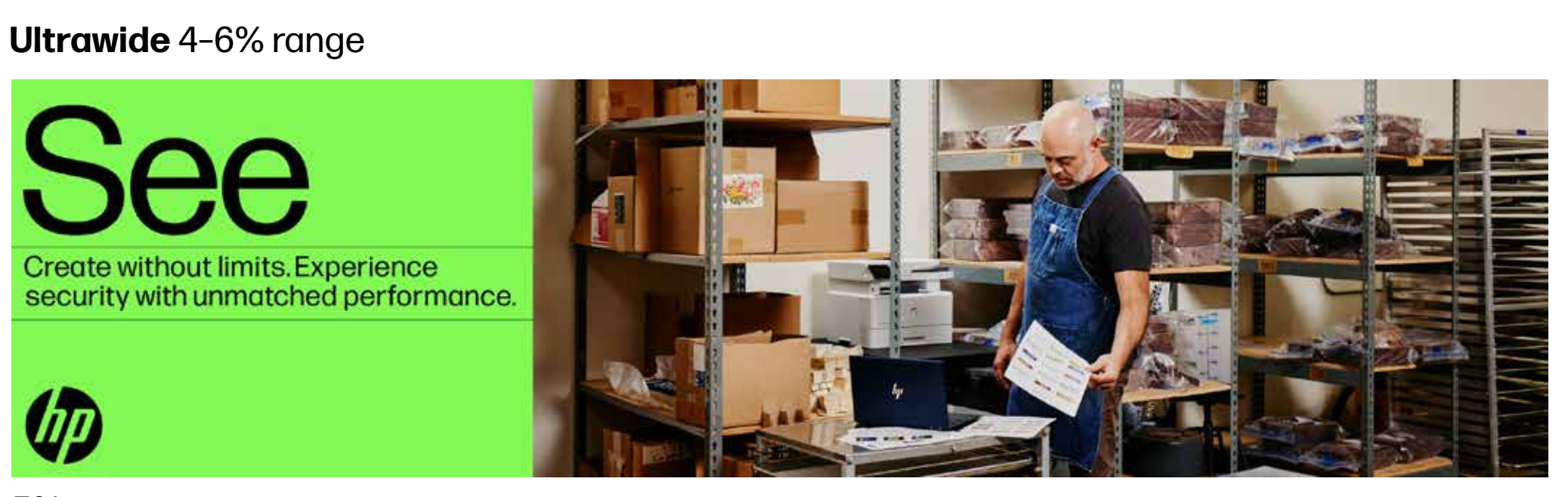

 $\bm{v}$ 

# Logo size: basic layouts overview

#### **Logo sizing is more art than science.**

It varies based on the following items:

- Layout dimensions
- Layout proportions
- Type size
- Type quantity
- White space

#### **Estimating logo size**

The logo should be easy to read but should not be too large and not too small.

• Appropriate size range varies for different layout proportions.

#### **Percentages**

- Logos should not be smaller than 4% of a layout's long edge.
- 5–6% is a general minimum and good starting point for most layouts.
- 10–16% is a general maximum.

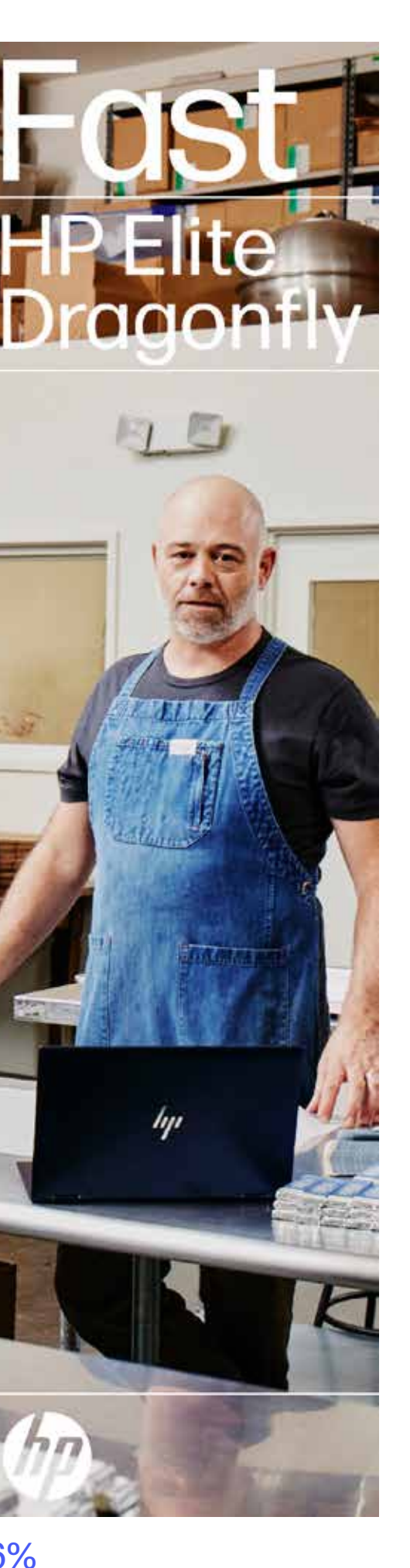

# Logo size: extreme vertical layouts

## **Extreme vertical (**6–9% range)

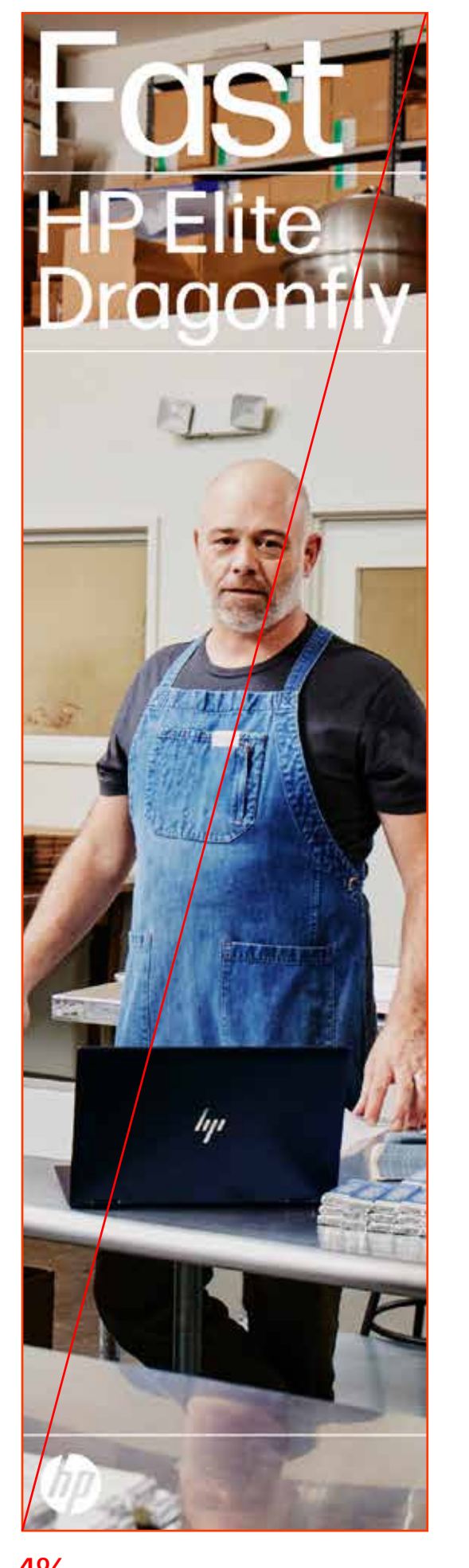

sweet spot

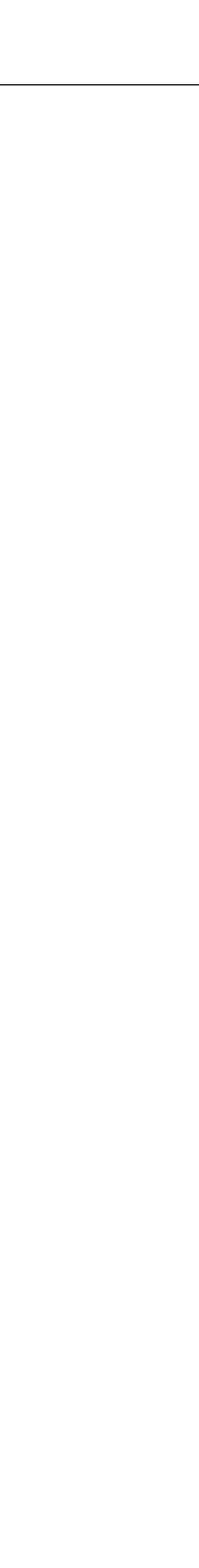

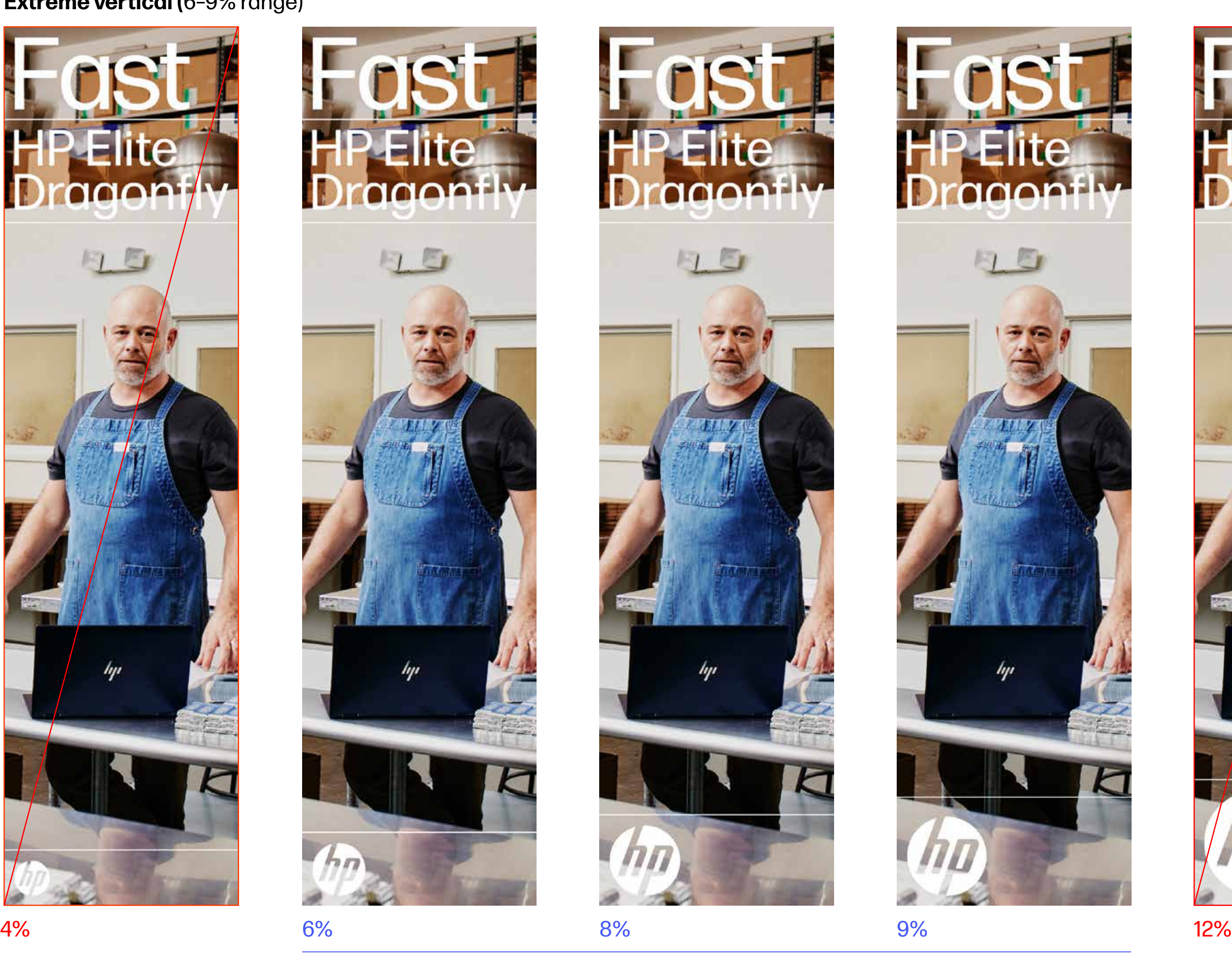

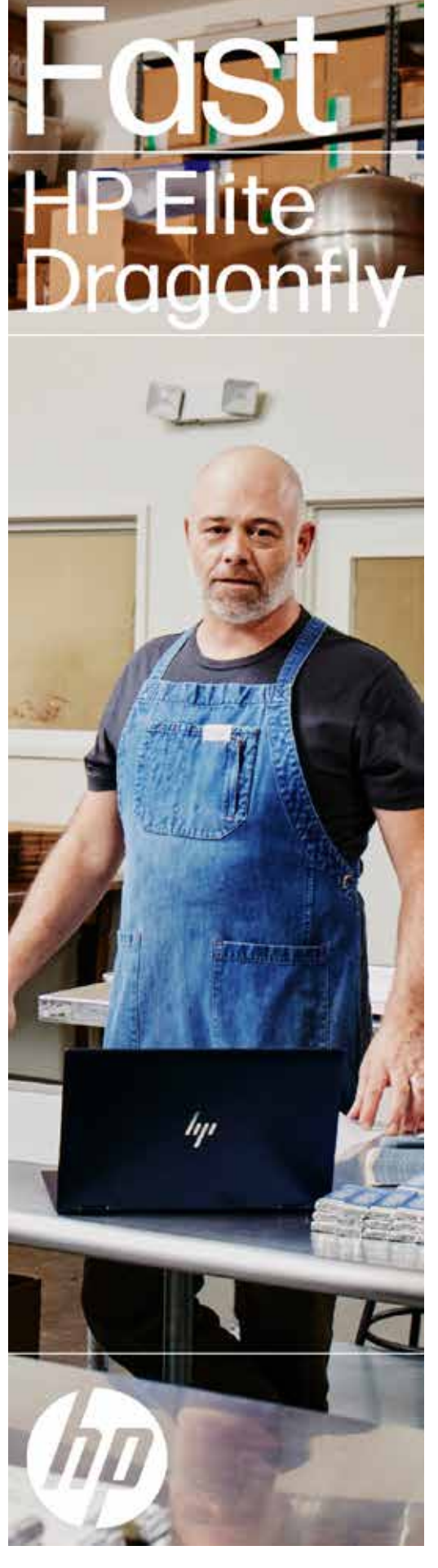

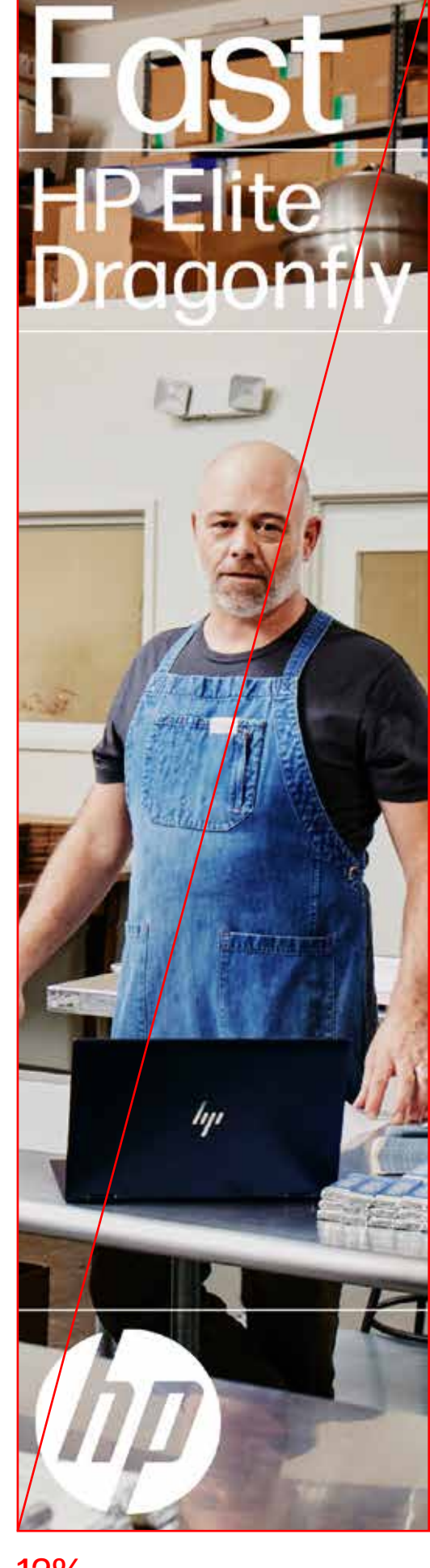

#### **Logo sizing is more art than science.**

It varies based on the following items:

- Layout dimensions
- Layout proportions
- Type size
- Type quantity
- White space

#### **Estimating logo size**

The logo should be easy to read but should not be too large and not too small.

• Appropriate size range varies for different layout proportions.

#### **Percentages**

- Logos should not be smaller than 4% of a layout's long edge.
- 5–6% is a general minimum and good starting point for most layouts.
- 10–16% is a general maximum.

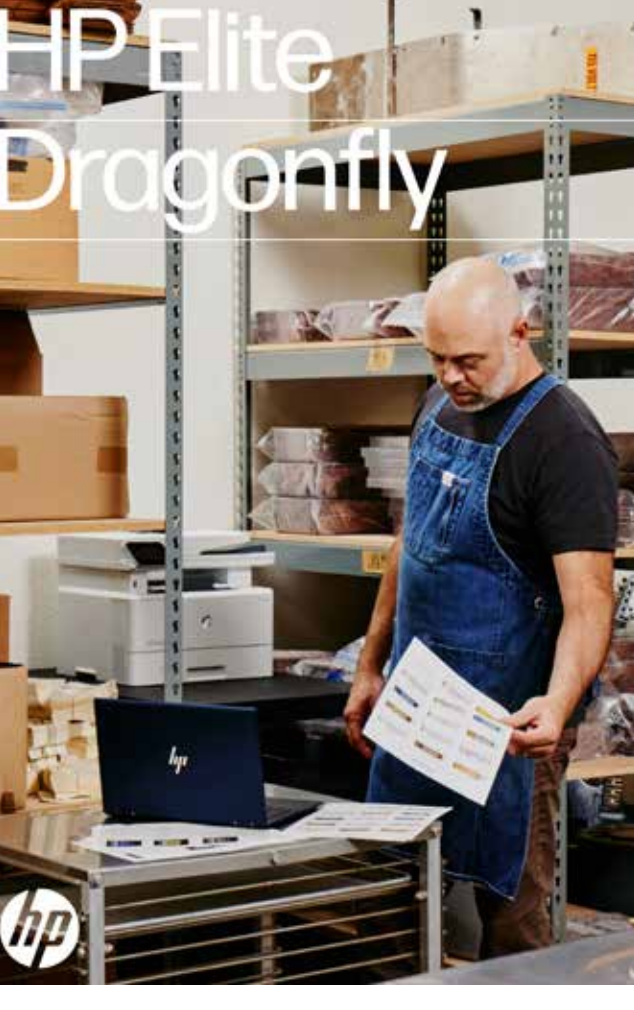

 $O<sub>1</sub>$ 

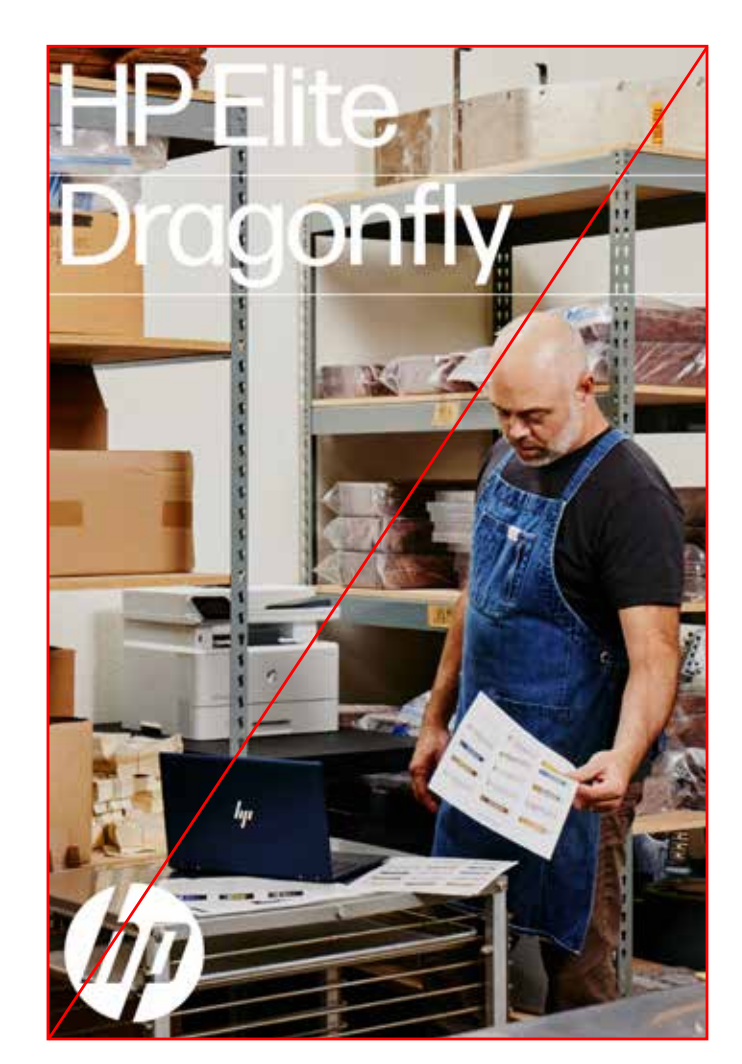

# Logo size: vertical layouts

Sweet spot.

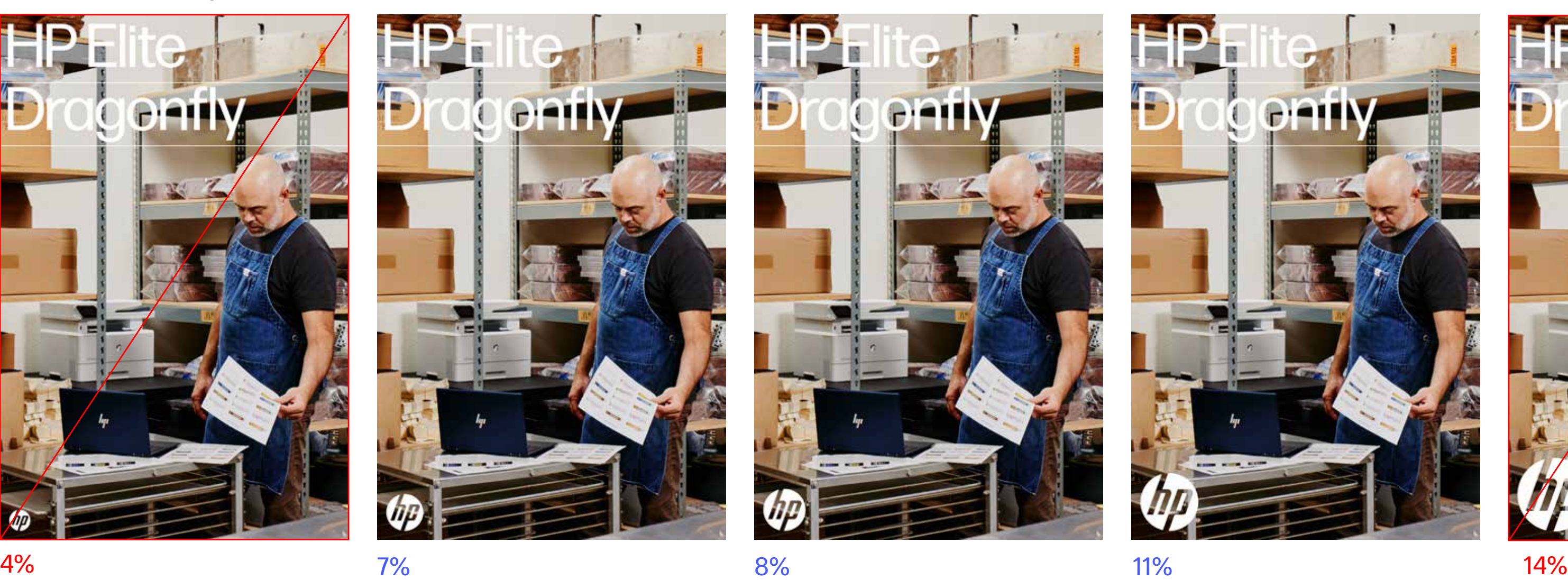

#### **Logo sizing is more art than science.**

It varies based on the following items:

- Layout dimensions
- Layout proportions
- Type size
- Type quantity
- White space

#### **Estimating logo size**

The logo should be easy to read but should not be too large and not too small.

• Appropriate size range varies for different layout proportions.

#### **Percentages**

An initial logo size can be estimated by a percentage of the long edge of a layout.

- Logos should not be smaller than 4% of a layout's long edge.
- 5–6% is a general minimum and good starting point for most layouts.
- 10–16% is a general maximum.

**Vertical (7-11% range)** 

![](_page_18_Picture_18.jpeg)

![](_page_19_Picture_23.jpeg)

# Logo size: square layouts

![](_page_19_Picture_18.jpeg)

**Square** (12–15% range)

**Note**: The logo choice skewed larger for this layout because of its large headline type and wealth of clear space around the logo.

#### **Logo sizing is more art than science.**

It varies based on the following items:

- Layout dimensions
- Layout proportions
- Type size
- Type quantity
- White space

#### **Estimating logo size**

The logo should be easy to read but should not be too large and not too small.

• Appropriate size range varies for different layout proportions.

#### **Percentages**

- Logos should not be smaller than 4% of a layout's long edge.
- 5–6% is a general minimum and good starting point for most layouts.
- 10–16% is a general maximum.

![](_page_20_Picture_24.jpeg)

# Logo size: horizontal layouts

2%

![](_page_20_Picture_20.jpeg)

5%

![](_page_20_Picture_27.jpeg)

![](_page_20_Figure_29.jpeg)

![](_page_20_Picture_28.jpeg)

12%

## **Horizontal (**5–8% range)

![](_page_20_Picture_18.jpeg)

sweet spot

#### **Logo sizing is more art than science.**

It varies based on the following items:

- Layout dimensions
- Layout proportions
- Type size
- Type quantity
- White space

#### **Estimating logo size**

The logo should be easy to read but should not be too large and not too small.

• Appropriate size range varies for different layout proportions.

#### **Percentages**

- Logos should not be smaller than 4% of a layout's long edge.
- 5–6% is a general minimum and good starting point for most layouts.
- 10–16% is a general maximum.

![](_page_21_Picture_21.jpeg)

# Logo size: ultrawide layouts

4%

![](_page_21_Picture_26.jpeg)

5%

![](_page_21_Picture_28.jpeg)

2%

![](_page_21_Picture_23.jpeg)

![](_page_21_Picture_24.jpeg)

6%

![](_page_21_Picture_30.jpeg)

8%

sweet spot

## **Ultrawide** (4–6% range) **Logo sizing is more art than science.**

It varies based on the following items:

- Layout dimensions
- Layout proportions
- Type size
- Type quantity
- White space

#### **Estimating logo size**

The logo should be easy to read but should not be too large and not too small.

• Appropriate size range varies for different layout proportions.

#### **Percentages**

- Logos should not be smaller than 4% of a layout's long edge.
- 5–6% is a general minimum and good starting point for most layouts.
- 10–16% is a general maximum.

# Four things to consider when picking logo size

## **1. Size and Dimensions**

- How big is the document: Is it pixels, points, inches, or feet?
- Logo sizing range is based on basic layout proportions (see previous pages for details).
- A digital layout might require a slightly bigger logo to accommodate for the small screen size, whereas a poster can be smaller because you view it on a 1-to-1 human scale. It can be more nuanced and harmonious to the execution and less heavy handed.

## **2. Shape and Proportions**

- Factor in how the layout is structured and how it flows by assessing how much space you have top to bottom or left to right.
- Is the layout tall or wide?
- Is the module more vertical or horizontal?

## **3. Content (quantity and scale)**

- How much text is there: a lot or a little?
- What is the biggest thing?
- What is the smallest thing?
- Size the logo in relation to those things.
- Size the logo no bigger than the biggest type and no smaller than typically the medium type, but definitely never smaller then the smallest type.

## **4. White Space**

- Factor in white space.
- Is it a layout that has lots of white space at the bottom or side?
- Can the logo scale up slightly to accommodate for that negative space? Or is the space small and tight and does it need to shrink to fit?
- Don't force the logo to fill the space have it comfortably match the proportions of the other things described above.

![](_page_22_Picture_22.jpeg)

 **5% logo 6% logo 7% logo 8% logo**

![](_page_22_Figure_24.jpeg)

- **• Side bar layout:**  1:3 module/photo ratio **• Headline:**  Short, bold headline **• White space:** 
	- 15% module stack

![](_page_22_Picture_44.jpeg)

- **• Side bar layout:**  1:2 module/photo ratio
- **• Headline:**  Long, large headline
- **• White space:**  20% module stack

![](_page_22_Picture_49.jpeg)

![](_page_22_Picture_50.jpeg)

- **• Side bar layout:**  1:2 module/photo ratio
- **• Headline:**  Short, bold headline
- **• White space:**  15% module stack

- **• Side bar layout:**  1:4 module/photo ratio
- **• Headline:**  Short, bold headline
- **• White space:**  20% module stack

**Example:** From L to R the logos scale up and adjust as needed when type size, quantity, and proportions change.

![](_page_22_Picture_39.jpeg)

## **Percentages point to an appropriate size range but final sizing should be determined visually:**

• Logo size is affected by the biggest and smallest type size. Bigger type allows for a bigger logo. The logo should never be smaller than copy.

- The logo should not be the dominant element in the layout.
- 
- Plenty of white space allows for a larger logo.
- 
- They scale up and adjust as needed when type size, quantity, and proportions change.
- As long as the logo isn't too small and it isn't massively oversized, it will look OK either way.

• These logos all feel appropriate to their size, shape, proportions, content, and white space.

![](_page_22_Picture_59.jpeg)

# Think faster work easier

![](_page_23_Picture_14.jpeg)

# Logo size and placement: headlines or quotes with lines

## **Logo sizing for headlines or quotes with lines:**

A logo that is in-line with structured type should be sized to the cap height of associated text and centered vertically between lines. Optically adjust the alignment of the logo as needed to compensate for any spaces that look visually off.

**Headlines or quotes with lines Construction of the construction of the Detail** 

![](_page_23_Picture_5.jpeg)

# **Think faster**

![](_page_23_Picture_7.jpeg)

**Think faster** work easier

![](_page_23_Picture_9.jpeg)

Scale the logo to the cap height of the type.

![](_page_23_Picture_17.jpeg)

![](_page_23_Picture_15.jpeg)

Center the logo vertically between lines.

![](_page_23_Picture_18.jpeg)

![](_page_24_Picture_7.jpeg)

# Logo size and placement: headlines or quotes with lines

![](_page_24_Picture_2.jpeg)

![](_page_24_Picture_3.jpeg)

Too small. Just right. Too big (never cross lines with the logo).

![](_page_24_Picture_10.jpeg)

**Logo size and placement can be evaluated visually, don't overthink it and trust your eye.** 

# Logo size and placement: horizontal bar layouts

## **Logo sizing for horizontal bar layout:**

- Place the logo at the end of the flow of content from left to right.
- Try to have copy equally spaced with the same margins between each piece of content.
- The logo should span the vertical space, stopping at the top and bottom margin in a bar layout.
- Avoid making the logo too small in this instance as it will look weird and uneven.
- If filling the vertical height doesn't work, pick a simple proportion like 1/2 the height of space, or match height and placement of another element in the horizontal bar.

## **Narrow bar instance**

![](_page_25_Picture_9.jpeg)

![](_page_25_Figure_10.jpeg)

![](_page_25_Figure_11.jpeg)

![](_page_25_Picture_14.jpeg)

![](_page_25_Picture_15.jpeg)

Detail: Logo should not live outside colored modules.

![](_page_25_Picture_17.jpeg)

## Logo size: stand-alone logo

#### **Range for stand-alone logo (end card/signage):**

- Minimum size: Logo must be large enough for the "HP" to be legible. The logo size should match tone of work without appearing weak or lost in space.
- Maximum size: Logo size should bias large. Logo should have a clear space equal to the width of the stem of the "h" in the HP logo.

![](_page_26_Picture_12.jpeg)

**Note:** The logo size can bias oversized if the space and context deem it necessary. We don't have to be shy with the size of the HP logo.

![](_page_26_Picture_14.jpeg)

![](_page_26_Picture_15.jpeg)

![](_page_26_Picture_16.jpeg)

#### **Single instance range**

![](_page_26_Picture_6.jpeg)

![](_page_26_Picture_7.jpeg)

![](_page_26_Picture_8.jpeg)

## Logo size: stand-alone logo

#### Too small: Unreadable/lost in space. Too big: No clear space.

![](_page_27_Figure_5.jpeg)

**Minimum size:** Quiet and poetic to match the tone of creative content (i.e. end card of an emotional film).

![](_page_27_Picture_3.jpeg)

**Maximum size:** Loud, present, and punchy. The large logo is intended to be felt and seen (i.e., end card of an energetic product demo).

![](_page_27_Picture_11.jpeg)

![](_page_27_Picture_13.jpeg)

**Logo size can be evaluated visually, don't overthink it and trust your eye.** 

![](_page_28_Picture_9.jpeg)

#### **Minimum clear space**

![](_page_28_Picture_3.jpeg)

**Clear space requirement:** Use the stem width of the "h" to dictate clear space margin size. **Maximum logo size** 

![](_page_28_Picture_5.jpeg)

## Logo size: stand-alone logo clear space

![](_page_29_Picture_4.jpeg)

# 4. Partner logos

# with  $\frac{1}{\sqrt{2}}$  Windows 11  $\frac{1}{\sqrt{2}}$  with

![](_page_30_Picture_30.jpeg)

**Make** quick work

**HP Elite Dragonfly** 

Built for balancing it all. Insurpassed security. Mobile multitasking makes it easy to do it all.

![](_page_30_Picture_34.jpeg)

![](_page_30_Picture_35.jpeg)

## **Partner logo Windows Partner logo Intel**

![](_page_30_Picture_20.jpeg)

![](_page_30_Picture_21.jpeg)

![](_page_30_Picture_22.jpeg)

Built for balancing it all. Unsurpassed security. Mobile multitasking makes it easy to do it all.

![](_page_30_Picture_24.jpeg)

![](_page_30_Picture_25.jpeg)

### **Individual partner pairing**

- The HP logo always comes first when paired with another brand.
	- $\rightarrow$  The logo should be placed to the left in a horizontal layout, and if possible, above in a stacked layout.
- Partner's logo should never appear larger than the HP logo and usually should fall between 85%-90% of the HP logo it is being paired with.
- Use the word "with" between the HP logo and the partner logo.
	- › "HP with [Partner]"

#### **Multiple parter pairings**

- When pairing the HP logo with multiple partner logos, only use the word "with" once and then separate each partner with a space and a vertical line.
- Example: "HP with [Partner] **|** [Partner] **|** [Partner]."
- A few current partners include but are not limited to: Intel, Google Chrome, Pfizer, and Microsoft.

### **Specific partner rules**

All jumpstart and CCF guidelines must be adhered to.

- Intel
	- $\rightarrow$  The Intel logo needs to be 100% the same size as the HP logo.
- Microsoft
	- › Only use the blue Microsoft logo, never the black, in all instances (HP with Windows, Windows with HP, Mock-ups).
	- › The ONLY exception to this rule is end cards. On end cards the Microsoft logo can be either white or black depending on the usage.

# Partner logos: individual pairing

**Partner logo Partner logo Web banners**

## **See** every raised eyebrow

![](_page_31_Picture_26.jpeg)

Select devices now enhanced by **HP Presence** 

VZ

![](_page_31_Picture_28.jpeg)

![](_page_31_Picture_29.jpeg)

See every **the Carefornian Company** 

![](_page_31_Picture_20.jpeg)

The partner logo comes after the HP logo and is 85% of HP logo size.

# Partner logos: individual pairing

#### **Individual partner pairing**

- The HP logo always comes first when paired with another brand.
	- $\rightarrow$  The logo should be placed to the left in a horizontal layout, and if possible, above in a stacked layout.
- Partner's logo should never appear larger than the HP logo and usually should fall between 85%-90% of the HP logo it is being paired with.
- Use the word "with" between the HP logo and the partner logo.
	- › "HP with [Partner]"

#### **Multiple parter pairings**

- When pairing the HP logo with multiple partner logos, only use the word "with" once and then separate each partner with a space and a vertical line.
- Example: "HP with [Partner] **|** [Partner] **|** [Partner]."
- A few current partners include but are not limited to: Intel, Google Chrome, Pfizer, and Microsoft.

### **Specific partner rules**

All jumpstart and CCF guidelines must be adhered to.

- Intel
	- > The Intel logo needs to be 100% the same size as the HP logo.
- Microsoft
	- › Only use the blue Microsoft logo, never the black, in all instances (HP with Windows, Windows with HP, Mock-ups).
	- › The ONLY exception to this rule is end cards. On end cards the Microsoft logo can be either white or black depending on the usage.

# with **Hell Windows 11** intel.

# Partner logo: multiple partners

![](_page_32_Picture_19.jpeg)

![](_page_32_Picture_20.jpeg)

**Individual partner pairing** 

- The HP logo always comes first when paired with
- another brand.<br>• The logo should be placed to the left in a horizontal layout, and if possible, above in a stacked layout.
- Partner's logo should never appear larger than the HP logo and usually should fall between 85%-90% of the HP logo it is being paired with.
- Use the word "with" between the HP logo and the partner
- logo. › "HP with [Partner]"

## **Multiple parter pairings**

- When pairing the HP logo with multiple partner logos, only use the word "with" once and then separate each partner with a space and a vertical line.
- Example: "HP with [Partner] **|** [Partner] **|** [Partner]."
- A few current partners include but are not limited to: Intel, Google Chrome, Pfizer, and Microsoft.

## **Specific partner rules**

All jumpstart and CCF guidelines must be adhered to.<br>• Intel <br>• The Intel logo needs to be 100% the same size as

- - the HP logo.
- 
- Microsoft<br>• Only use the blue Microsoft logo, never the black, in all instances (HP with Windows, Windows with HP, Mock-ups).
	- › The ONLY exception to this rule is end cards. On end cards the Microsoft logo can be either white or black depending on the usage.

# Partner logo: Intel

![](_page_33_Picture_24.jpeg)

#### **Individual partner pairing**

- The HP logo always comes first when paired with
- another brand. › The logo should be placed to the left in a horizontal layout, and if possible, above in a stacked layout.
- Partner's logo should never appear larger than the HP logo and usually should fall between 85%-90% of the HP logo it is being paired with.
- Use the word "with" between the HP logo and the partner
- logo. › "HP with [Partner]"

## **Multiple parter pairings**

- When pairing the HP logo with multiple partner logos, only use the word "with" once and then separate each partner with a space and a vertical line.
- Example: "HP with [Partner] **|** [Partner] **|** [Partner]."
- A few current partners include but are not limited to: Intel, Google Chrome, Pfizer, and Microsoft.

## **Specific partner rules**

# All jumpstart and CCF guidelines must be adhered to.<br>• Intel <br>• The Intel logo needs to be 100% the same size as

- - the HP logo.
- 
- Microsoft<br>  $\rightarrow$  Only use the blue Microsoft logo, never the black, in all instances (HP with Windows, Windows with HP, Mock-ups).
	- › The ONLY exception to this rule is end cards. On end cards the Microsoft logo can be either white or black depending on the usage.

![](_page_33_Picture_19.jpeg)

![](_page_33_Picture_20.jpeg)

![](_page_33_Picture_21.jpeg)

# **Windows 11**

![](_page_34_Picture_27.jpeg)

## **End cards exception**

![](_page_34_Picture_23.jpeg)

**Only use blue Microsoft logo**

![](_page_34_Picture_19.jpeg)

## **HP logo with blue Microsoft logo**

![](_page_34_Picture_21.jpeg)

Do not use the black logo.

![](_page_34_Picture_29.jpeg)

![](_page_34_Picture_30.jpeg)

![](_page_34_Picture_31.jpeg)

# Partner logo: Microsoft

### **Individual partner pairing**

- The HP logo always comes first when paired with another brand.
	- $\rightarrow$  The logo should be placed to the left in a horizontal layout, and if possible, above in a stacked layout.
- Partner's logo should never appear larger than the HP logo and usually should fall between 85%-90% of the HP logo it is being paired with.
- Use the word "with" between the HP logo and the partner logo.
	- › "HP with [Partner]"

## **Multiple parter pairings**

- $\rightarrow$  The Intel logo needs to be 100% the same size as the HP logo.
- Microsoft
	- › Only use the blue Microsoft logo, never the black, in all instances (HP with Windows, Windows with HP, Mock-ups).
	- $\rightarrow$  The ONLY exception to this rule is end cards. On end cards the Microsoft logo can be either white or black depending on the usage.
- When pairing the HP logo with multiple partner logos, only use the word "with" once and then separate each partner with a space and a vertical line.
- Example: "HP with [Partner] **|** [Partner] **|** [Partner]."
- A few current partners include but are not limited to: Intel, Google Chrome, Pfizer, and Microsoft.

## **Specific partner rules**

All jumpstart and CCF guidelines must be adhered to. • Intel

#### 1. HP comes before the partner logo.

- 2. All partner logo are 90% of HP logo size.
- 3. Partner logo is vertically centered off of the HP logo.
- 4. Width of "with" is 75% of the width of the HP logo.
- 5. Spacing between HP logo, "with," and partner logo is approximately 25% of the width of the HP logo.
- 6. Space partner logos with vertical lines. Do not use "x" "—" or other "graphics."
- 7. Film: Fit lockup into a ruled layout when possible.
- 8. When placing logo over photo:
	- Do not obstruct vital content.
	- Do not place over product.
	- Place where it can be easily seen and read.
	- Avoid excessively busy backgrounds.
- 9. Partner logos should be horizontally aligned with HP logo. No stacking.
- 10. Keep lockup left aligned in narrow vertical spaces.
- 11. Monochromatic versions of logos are preferred.
	- Monochromatic logo examples in situ.

![](_page_35_Picture_18.jpeg)

![](_page_35_Picture_19.jpeg)

![](_page_35_Picture_23.jpeg)

![](_page_35_Picture_24.jpeg)

- 1. HP comes before the partner logo.
- 2. All partner logo is 90% of HP logo size.
- 3. Partner logo are vertically centered off of the HP logo.
- 4. Width of "with" is 75% of the width of the HP logo.
- 5. Spacing between HP logo, "with," and partner logo is approximately 25% of the width of the HP logo.
- 6. Space partner logos with vertical lines. Do not use "x" "—" or other "graphics."
- 7. Film: Fit lockup into a ruled layout when possible.
- 8. When placing logo over photo:
	- Do not obstruct vital content.
	- Do not place over product.
	- Place where it can be easily seen and read.
	- Avoid excessively busy backgrounds.
- 9. Partner logos should be horizontally aligned with HP logo. No stacking.
- 10. Keep lockup left aligned in narrow vertical spaces.
- 11. Monochromatic versions of logos are preferred.
	- Monochromatic logo examples in situ.

## **Optically spaced**

## **Don**'**t mathematically space**

![](_page_36_Picture_20.jpeg)

![](_page_36_Picture_23.jpeg)

Square partner logo is 90% of HP logo size.

HP logo (circle) and Intel logo (square) are both 135px tall, resulting in a partner logo that looks bigger even though it is the same size.

![](_page_36_Picture_24.jpeg)

**IMPORTANT NOTE:** All partner logos should be sized optically. Although our partners have their own sizing requirements and suggestions, we look to adjust for optimal proportions and balance. For example, making a square the same mathematical measurement of a circle will result in a logo that looks much bigger even though they are numerically the same size. Use our partner logo sizing requirements as a suggestion, not gospel; always trust your eye. We must educate them and push for the best possible and most harmonious proportions whenever possible.

![](_page_36_Picture_28.jpeg)

![](_page_36_Picture_29.jpeg)

# with HH Windows 11

- 1. HP comes before the partner logo.
- 2. All partner logo are 90% of HP logo size.
- 3. Partner logo is vertically centered off of the HP logo.
- 4. Width of "with" is 75% of the width of the HP logo.
- 5. Spacing between HP logo, "with," and partner logo is approximately 25% of the width of the HP logo.
- 6. Space partner logos with vertical lines. Do not use "x" "—" or other "graphics."
- 7. Film: Fit lockup into a ruled layout when possible.
- 8. When placing logo over photo:
	- Do not obstruct vital content.
	- Do not place over product.
	- Place where it can be easily seen and read.
	- Avoid excessively busy backgrounds.
- 9. Partner logos should be horizontally aligned with HP logo. No stacking.
- 10. Keep lockup left aligned in narrow vertical spaces.
- 11. Monochromatic versions of logos are preferred.
	- Monochromatic logo examples in situ.

## Partner logo rules

Partner logos and "with" are always vertically centered with HP logo.

![](_page_37_Picture_19.jpeg)

![](_page_37_Picture_20.jpeg)

- 1. HP comes before the partner logo.
- 2. All partner logo are 90% of HP logo size.
- 3. Partner logo is vertically centered off of the HP logo.
- 4. Width of "with" is 75% of the width of the HP logo.
- 5. Spacing between HP logo, "with," and partner logo is approximately 25% of the width of the HP logo.
- 6. Space partner logos with vertical lines. Do not use "x" "—" or other "graphics."
- 7. Film: Fit lockup into a ruled layout when possible.
- 8. When placing logo over photo:
	- Do not obstruct vital content.
	- Do not place over product.
	- Place where it can be easily seen and read.
	- Avoid excessively busy backgrounds.
- 9. Partner logos should be horizontally aligned with HP logo. No stacking.
- 10. Keep lockup left aligned in narrow vertical spaces.
- 11. Monochromatic versions of logos are preferred.
	- Monochromatic logo examples in situ.

![](_page_38_Picture_23.jpeg)

![](_page_38_Picture_19.jpeg)

![](_page_38_Picture_24.jpeg)

![](_page_38_Picture_20.jpeg)

Width of "with" is 75% of the width of the HP logo.

![](_page_39_Picture_19.jpeg)

![](_page_39_Picture_20.jpeg)

Special "optical" spacing may be needed for oddly shaped logo pairings. Since the left side of the word "with" is angled it will always appear slightly farther away then the right side. Correct this by tapping left or right as needed to compensate for the optical spacing adjustment.

- 1. HP comes before the partner logo.
- 2. All partner logo are 90% of HP logo size.
- 3. Partner logo is vertically centered off of the HP logo.
- 4. Width of "with" is 75% of the width of the HP logo.
- 5. Spacing between HP logo, "with," and partner logo is approximately 25% of the width of the HP logo.
- 6. Space partner logos with vertical lines. Do not use "x" "—" or other "graphics."
- 7. Film: Fit lockup into a ruled layout when possible.
- 8. When placing logo over photo:
	- Do not obstruct vital content.
	- Do not place over product.
	- Place where it can be easily seen and read.
	- Avoid excessively busy backgrounds.
- 9. Partner logos should be horizontally aligned with HP logo. No stacking.
- 10. Keep lockup left aligned in narrow vertical spaces.
- 11. Monochromatic versions of logos are preferred.
	- Monochromatic logo examples in situ.

- 1. HP comes before the partner logo.
- 2. All partner logo are 90% of HP logo size.
- 3. Partner logo is vertically centered off of the HP logo.
- 4. Width of "with" is 75% of the width of the HP logo.
- 5. Spacing between HP logo, "with," and partner logo is approximately 25% of the width of the HP logo.
- 6. Space partner logos with vertical lines. Do not use "x" "—" or other "graphics."
- 7. Film: Fit lockup into a ruled layout when possible.
- 8. When placing logo over photo:
	- Do not obstruct vital content.
	- Do not place over product.
	- Place where it can be easily seen and read.
	- Avoid excessively busy backgrounds.
- 9. Partner logos should be horizontally aligned with HP logo. No stacking.
- 10. Keep lockup left aligned in narrow vertical spaces.
- 11. Monochromatic versions of logos are preferred.
	- Monochromatic logo examples in situ.

![](_page_40_Picture_18.jpeg)

**Be Heard** with HP Presence

 $\blacktriangleright$ 

with  $\frac{1}{2}$  Windows 11

- 1. HP comes before the partner logo.
- 2. All partner logo are 90% of HP logo size.
- 3. Partner logo is vertically centered off of the HP logo.
- 4. Width of "with" is 75% of the width of the HP logo.
- 5. Spacing between HP logo, "with," and partner logo is approximately 25% of the width of the HP logo.
- 6. Space partner logos with vertical lines. Do not use "x" "—" or other "graphics."
- 7. Film: Fit lockup into a ruled layout when possible.
- 8. When placing logo over photo:
	- Do not obstruct vital content.
	- Do not place over product.
	- Place where it can be easily seen and read.
	- Avoid excessively busy backgrounds.
- 9. Partner logos should be horizontally aligned with HP logo. No stacking.
- 10. Keep lockup left aligned in narrow vertical spaces.
- 11. Monochromatic versions of logos are preferred.
	- Monochromatic logo examples in situ.

![](_page_41_Picture_18.jpeg)

![](_page_41_Picture_19.jpeg)

If scale is an issue, create negative space and drop the logos down to the last line.

![](_page_41_Picture_28.jpeg)

Don't crowd lockup on same line with text. Don't break the alignment/flow of layout.

![](_page_41_Picture_31.jpeg)

![](_page_41_Picture_32.jpeg)

![](_page_42_Picture_20.jpeg)

- 1. HP comes before the partner logo.
- 2. All partner logo are 90% of HP logo size.
- 3. Partner logo is vertically centered off of the HP logo.
- 4. Width of "with" is 75% of the width of the HP logo.
- 5. Spacing between HP logo, "with," and partner logo is approximately 25% of the width of the HP logo.
- 6. Space partner logos with vertical lines. Do not use "x" "—" or other "graphics."
- 7. Film: Fit lockup into a ruled layout when possible.
- 8. When placing logo over photo:
	- Do not obstruct vital content.
	- Do not place over product.
	- Place where it can be easily seen and read.
	- Avoid excessively busy backgrounds.
- 9. Partner logos should be horizontally aligned with HP logo. No stacking.
- 10. Keep lockup left aligned in narrow vertical spaces.
- 11. Monochromatic versions of logos are preferred.
	- Monochromatic logo examples in situ.

## Partner logo rules

Logo is visible against background and not imposed over product.

![](_page_42_Picture_22.jpeg)

Do not place partner logos over product.

- 1. HP comes before the partner logo.
- 2. All partner logo are 90% of HP logo size.
- 3. Partner logo is vertically centered off of the HP logo.
- 4. Width of "with" is 75% of the width of the HP logo.
- 5. Spacing between HP logo, "with," and partner logo is approximately 25% of the width of the HP logo.
- 6. Space partner logos with vertical lines. Do not use "x" "—" or other "graphics."
- 7. Film: Fit lockup into a ruled layout when possible.
- 8. When placing logo over photo:
	- Do not obstruct vital content.
	- Do not place over product.
	- Place where it can be easily seen and read.
	- Avoid excessively busy backgrounds.
- 9. Partner logos should be horizontally aligned with HP logo. No stacking.
- 10. Keep lockup left aligned in narrow vertical spaces.
- 11. Monochromatic versions of logos are preferred.
	- Monochromatic logo examples in situ.

![](_page_43_Picture_20.jpeg)

Keep partner logo/lockup horizontally aligned with HP logo.

![](_page_43_Picture_22.jpeg)

Do not stack partner logo below HP logo.

![](_page_43_Picture_24.jpeg)

Do not stack partner logo below HP logo.

# Make<br>quick<br>work

**HP Elite Dragonfly** 

Built for balancing it all. Unsurpassed security. Mobile multitasking makes it easy to do it all.

**D** with **Windows 11** 

 $\blacktriangleright$ 

 $\blacktriangleright$ 

![](_page_44_Picture_23.jpeg)

- 1. HP comes before the partner logo.
- 2. All partner logo are 90% of HP logo size.
- 3. Partner logo is vertically centered off of the HP logo.
- 4. Width of "with" is 75% of the width of the HP logo.
- 5. Spacing between HP logo, "with," and partner logo is approximately 25% of the width of the HP logo.
- 6. Space partner logos with vertical lines. Do not use "x" "—" or other "graphics."
- 7. Film: Fit lockup into a ruled layout when possible.
- 8. When placing logo over photo:
	- Do not obstruct vital content.
	- Do not place over product.
	- Place where it can be easily seen and read.
	- Avoid excessively busy backgrounds.
- 9. Partner logos should be horizontally aligned with HP logo. No stacking.
- 10. Keep lockup left aligned in narrow vertical spaces.
- 11. Monochromatic versions of logos are preferred.
	- Monochromatic logo examples in situ.

## Partner logo rules

Don't break alignment with information in a narrow vertical space.

In a narrow vertical space, keep partner logos left aligned with other information.

![](_page_44_Picture_25.jpeg)

![](_page_45_Picture_22.jpeg)

- 1. HP comes before the partner logo.
- 2. All partner logo are 90% of HP logo size.
- 3. Partner logo is vertically centered off of the HP logo.
- 4. Width of "with" is 75% of the width of the HP logo.
- 5. Spacing between HP logo, "with," and partner logo is approximately 25% of the width of the HP logo.
- 6. Space partner logos with vertical lines. Do not use "x" "—" or other "graphics."
- 7. Film: Fit lockup into a ruled layout when possible.
- 8. When placing logo over photo:
	- Do not obstruct vital content.
	- Do not place over product.
	- Place where it can be easily seen and read.
	- Avoid excessively busy backgrounds.
- 9. Partner logos should be horizontally aligned with HP logo. No stacking.
- 10. Keep lockup left aligned in narrow vertical spaces.

## 11. Monochromatic versions of logos are preferred.

• Monochromatic logo examples in situ.

## Partner logo rules

![](_page_45_Picture_27.jpeg)

![](_page_45_Picture_29.jpeg)

![](_page_45_Picture_25.jpeg)

## **Client-mandated logo**

![](_page_45_Picture_19.jpeg)

When possible, monochromatic version of Windows logo is preferred.

![](_page_45_Picture_21.jpeg)

![](_page_46_Picture_24.jpeg)

![](_page_46_Picture_25.jpeg)

![](_page_46_Picture_26.jpeg)

**D** with **III** Windows 11

![](_page_46_Picture_27.jpeg)

- 1. HP comes before the partner logo.
- 2. All partner logo are 90% of HP logo size.
- 3. Partner logo is vertically centered off of the HP logo.
- 4. Width of "with" is 75% of the width of the HP logo.
- 5. Spacing between HP logo, "with," and partner logo is approximately 25% of the width of the HP logo.
- 6. Space partner logos with vertical lines. Do not use "x" "—" or other "graphics."
- 7. Film: Fit lockup into a ruled layout when possible.
- 8. When placing logo over photo:
	- Do not obstruct vital content.
	- Do not place over product.
	- Place where it can be easily seen and read.
	- Avoid excessively busy backgrounds.
- 9. Partner logos should be horizontally aligned with HP logo. No stacking.
- 10. Keep lockup left aligned in narrow vertical spaces.
- 11. Monochromatic versions of logos are preferred.
	- Monochromatic logo examples in situ.

## Partner logo rules

When possible, monochromatic version of Windows logo is preferred.

![](_page_46_Picture_29.jpeg)

![](_page_46_Picture_30.jpeg)

![](_page_46_Picture_31.jpeg)

**D** with intel

![](_page_46_Picture_32.jpeg)

When possible, monochromatic version of Intel logo is preferred.

### **Client-mandated logo**

![](_page_46_Picture_19.jpeg)

## **Client-mandated logo**

![](_page_46_Picture_21.jpeg)

![](_page_47_Picture_0.jpeg)